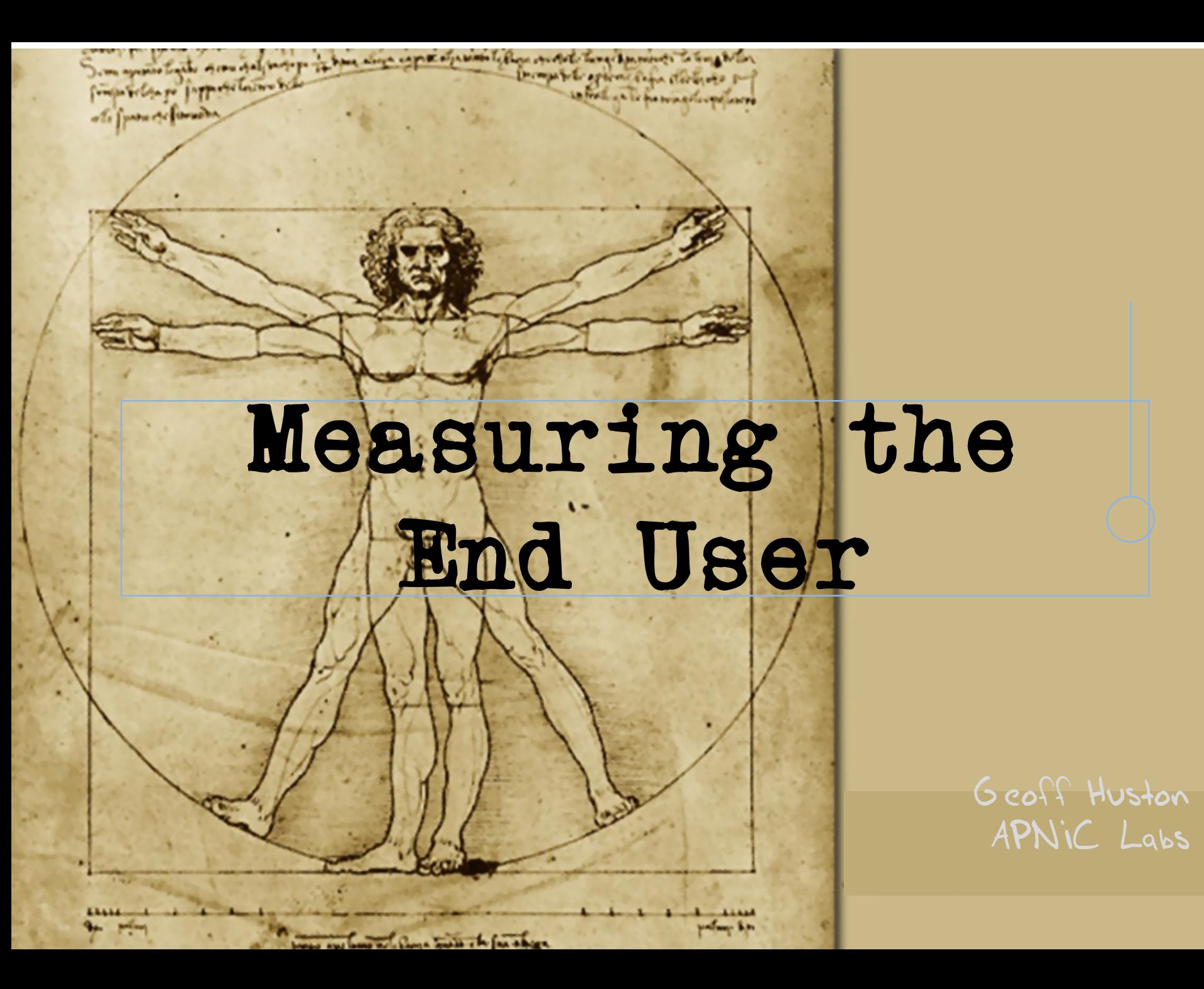

#### Measurement Bias

When we first looked at measuring in the Internet, it was all about the network, and the distinction between network management and network measurement was not very clear

We ended up measuring what's *easy to measure* and often missed measuring what's *useful to understand*

## "Measurable" Questions?

- How many routes are IPv6 routes?
- How many service providers offer IPv6?
- How many domain names have AAAA RRs?
- How many domains are DNSSEC signed?
- How many DNS queries are made over IPv6?
- How much traffic uses IPv6?

…

• How many connections use IPv6?

### Users vs Infrastructure

None of these specific measurement questions really embrace the larger questions about the end user experience

They are all aimed at measuring an aspect of of behaviour within particular parameters of the network infrastructure, but they don't encompass how the end user assembles a coherent view of the network

### The Internet is all about US!

## What's the question?

*How many users experience*  $\langle x \rangle$ ?

- How many **users** are capable of using IPv6?
- How many **users** can resolve a DNS name?
- How many users are performing DNSSEC validation?
- How many **users** support ECDSA in digital signatures in DNSSEC?

etc

# The Challenge:

How can we undertake meaningful public measurements that:

quantify aspects of users' experiences drawn from across the entire Internet that don't rely on access to private data?

# For example… IPv6

- It would be good to know how we are going with the transition to IPv6
- And it would be good everyone to know how everyone else is going with the transition to IPv6
- What **can** we measure?
	- $-$  IPv6 in the DNS  $-$  AAAA records in the Alexa top N
	- $-$  IPv6 in routing  $-$  IPv6 routing table
	- IPv6 traffic exchanges – traffic graphs
- What **should** we measure?
	- $-$  How many connected devices on today's Internet are capable of making IPv6 connections?

How to measure millions of end devices for their IPv6 capability?

## How to measure millions of end devices for their IPv6 capability?

a) Be

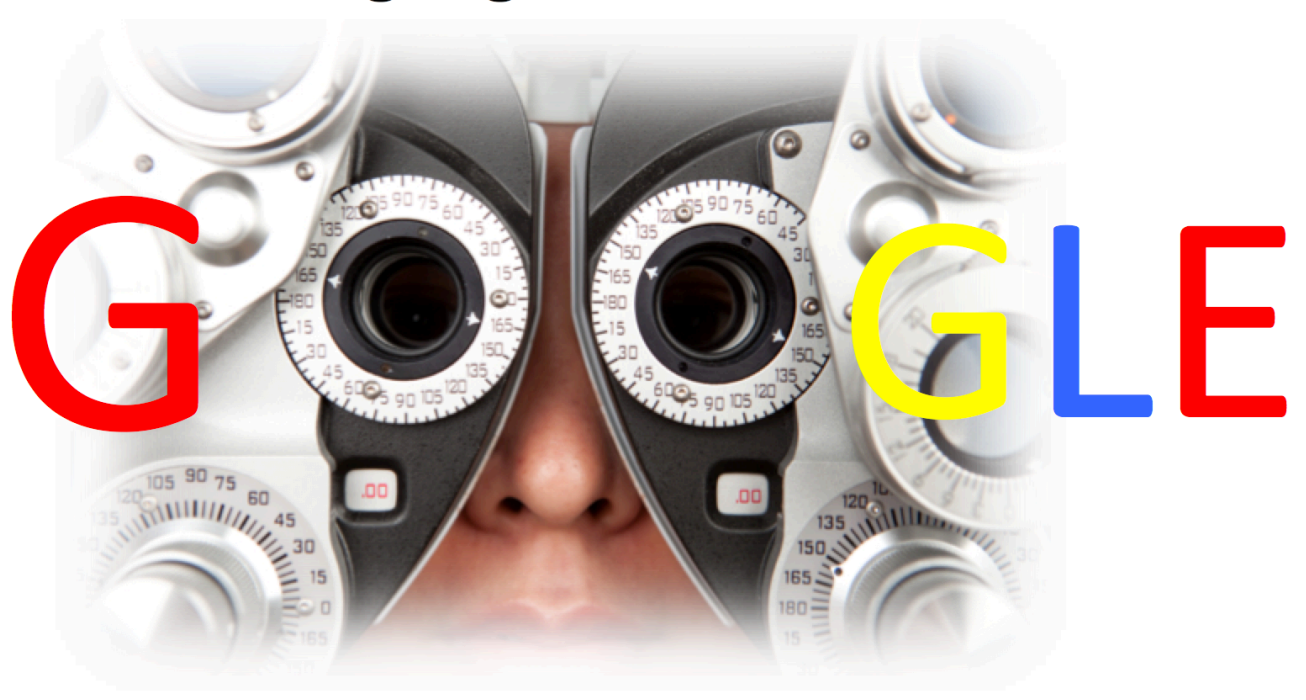

How to measure millions of end devices for their IPv6 capability?

OR

Have your measurement code run on a million end devices

#### Ads are ubiquitous

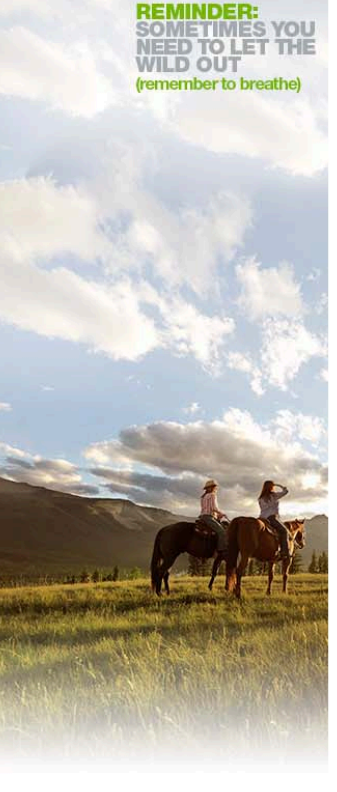

should not profit from region's name 80 comments

#### Cutting cord too early 'risks health'

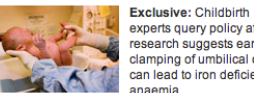

experts query policy after research suggests early clamping of umbilical cord can lead to iron deficiency anaemia

 $\boxdot$  46 comments Mother sings praises of delayed clamping

#### Chinese official sacked for excess

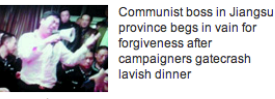

province begs in vain for forgiveness after campaigners gatecrash lavish dinner

□ 17 comments

#### Measles cases rise to 942 in Wales

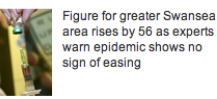

Big drive to halt measles outbreak **Ex Measles vaccination campaign begins** Outbreak triggers fresh emphasis on vaccination The story behind the MMR scare **Measles and MMR: the essential guide** 

#### PM handed press regulation dilemma

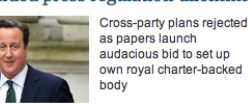

日 197 comments

- Read the draft alternative royal charter
- Alternative regulation plans: the key differences Editorial: time for a ceasefire
- 

#### Ukip election candidate suspended

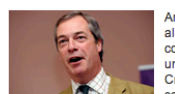

Antisemitic comments were allegedly posted on conspiracy theory website under Anna-Marie Crampton's name but she says she is hacking victim

Farage: Ukip candidates may have BNP past Clegg kills 'snooper's charter' bill

Nick Thornsby: Clegg reminded he is a liberal

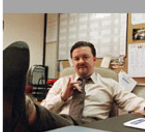

**George Monbiot** 

smartphone that

My search for a

isn't soaked in

blood

Spare Rib

Box set gold

ck for more

Ballads of a thin man

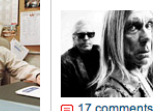

Iggy and the Stooges can still make a racket, but the best songs on Ready to Die are the ballads, writes **Alexis Petridis** 

W

on a **Low Rate Credit Card** 

> with an ongoing purchase rate of .<br>13.49% p.a. (variable).

Apply now

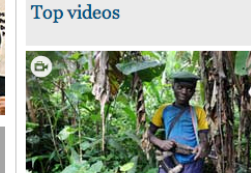

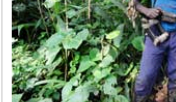

The price of resistance in DRC

Plagued by an armed militia, villagers in the Democratic Republic of the Congo have fought back but at a cost

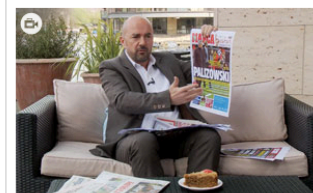

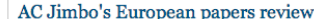

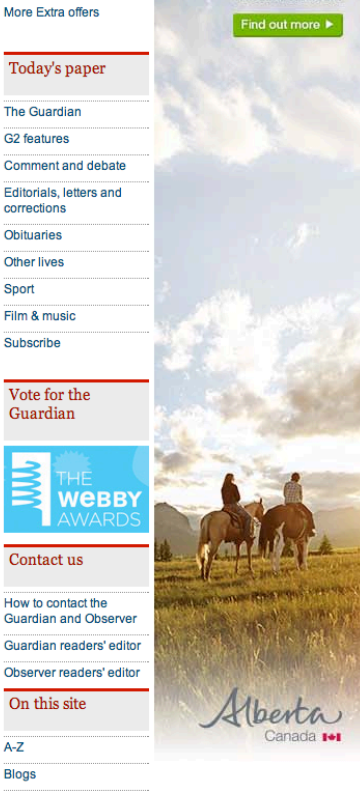

travelalberta.com

quardian.co.uk in 1821 Guardian mobile

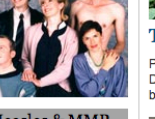

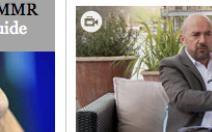

Measles & MMR

Turner prize

A-Z **Blogs** 

Sport

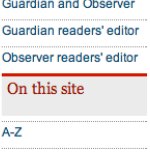

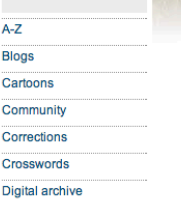

**Digital archive Digital edition**  $G24$ 

## Ads are ubiquitous

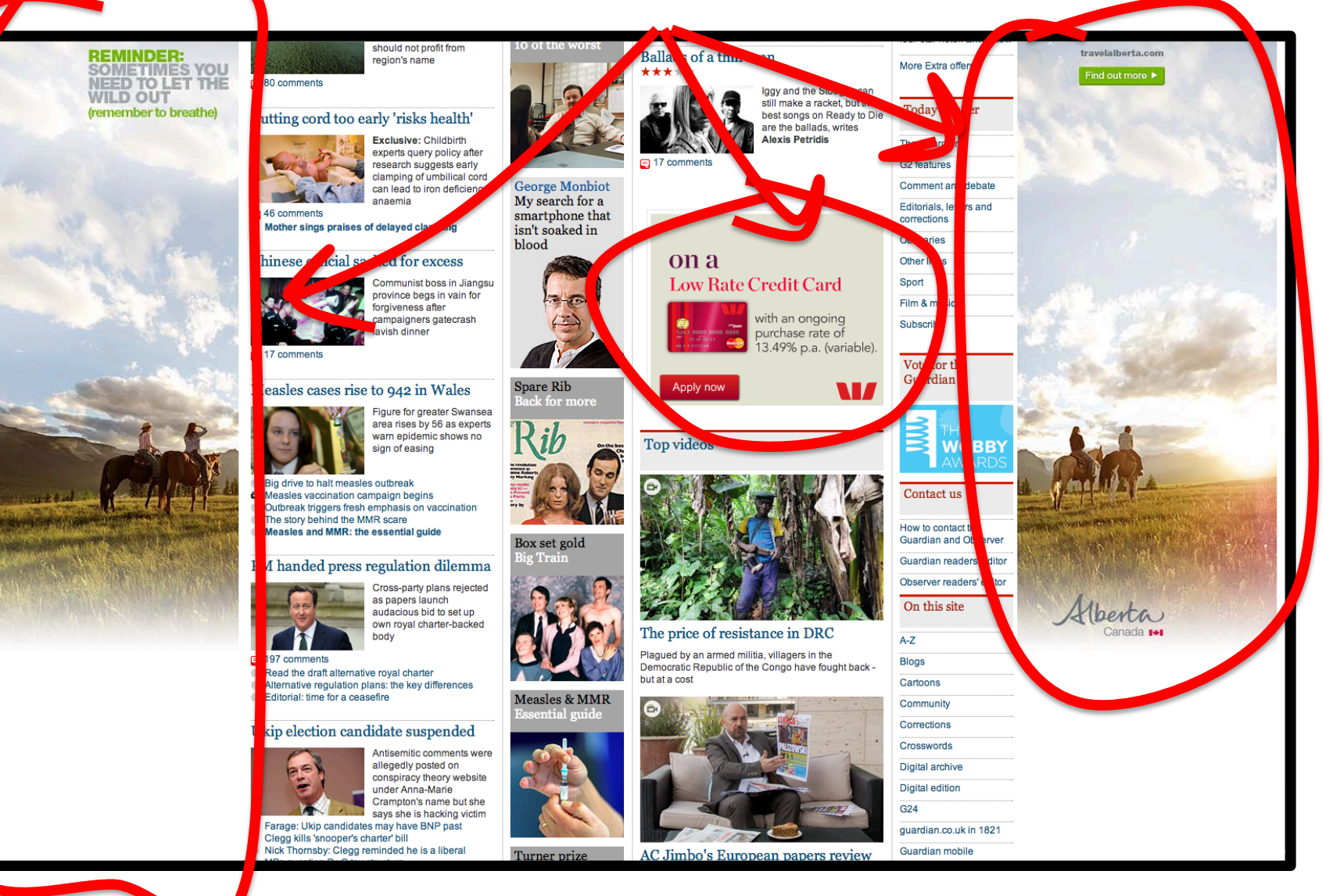

#### Ads are ubiquitous

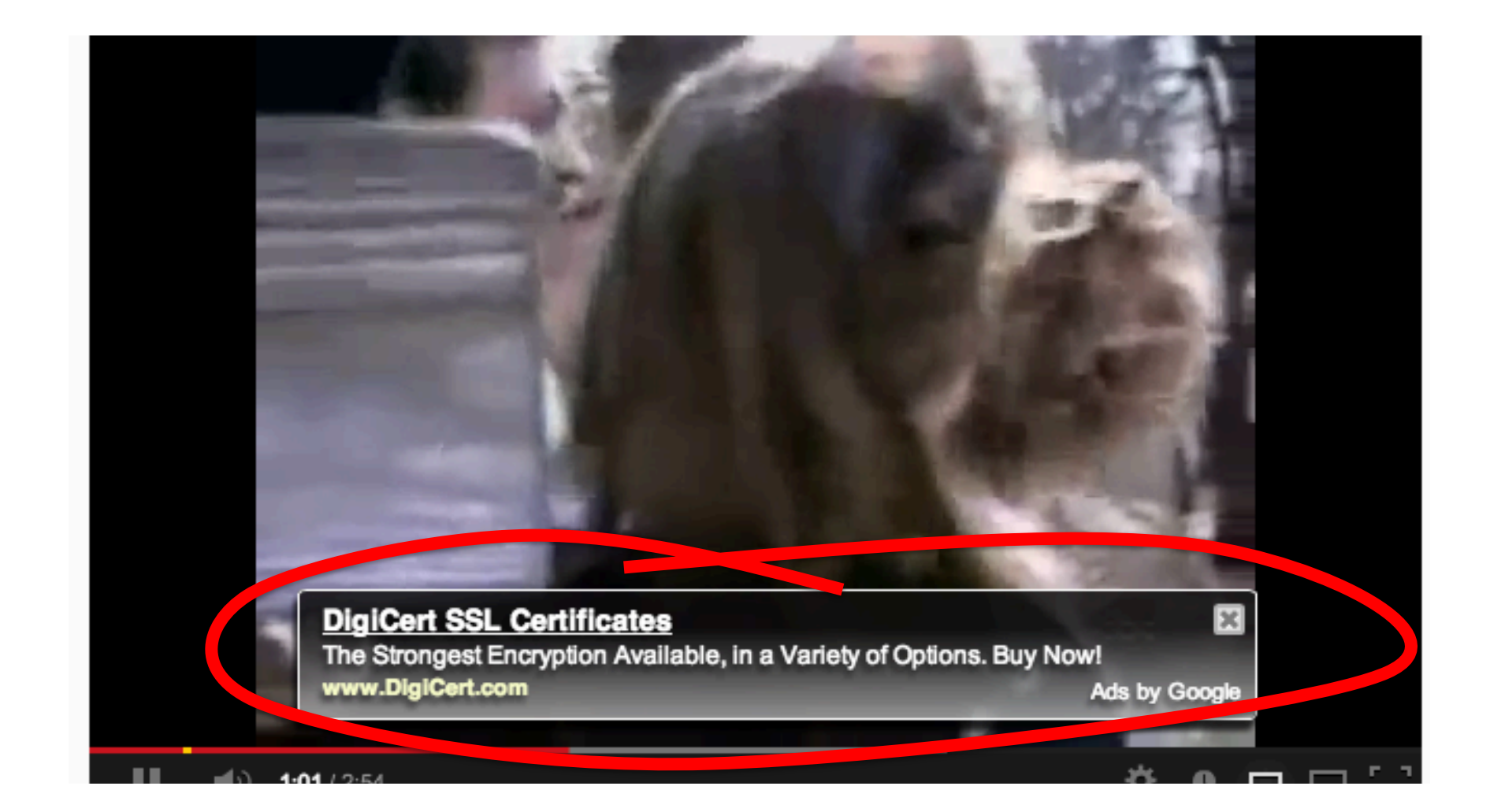

# Ads use active scripts

- Advertising channels use active scripting to make ads interactive
	- $-$  This is not just an 'animated gif'  $-$  it uses a script to sense mouse hover to change the displayed image

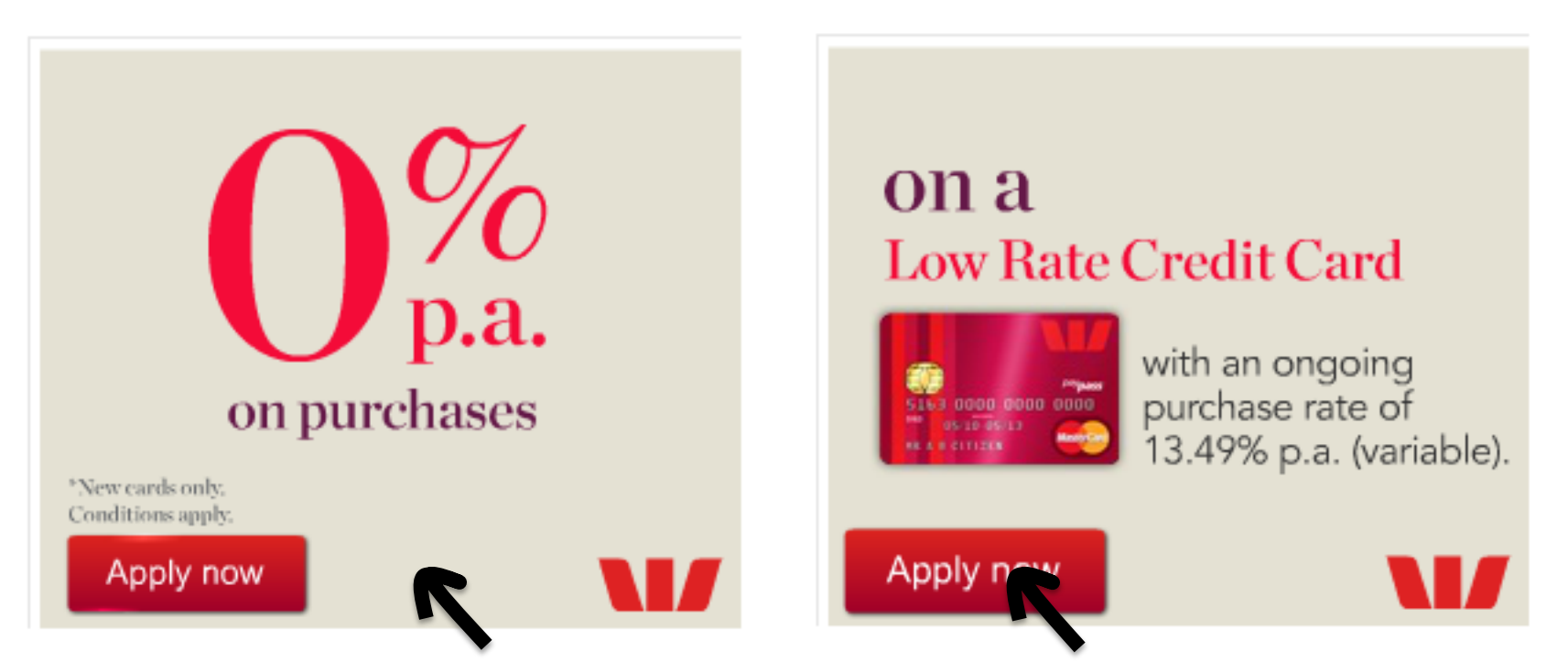

## Adobe Flash and the network

- Flash includes primitives in 'actionscript' to fetch 'network assets'
	- $-$  Typically used to load alternate images, sequences
	- $-$  Not a generalized network stack, subject to constraints over what connections can be made
- Flash has asynchronous 'threads' model for event driven, sprite animation

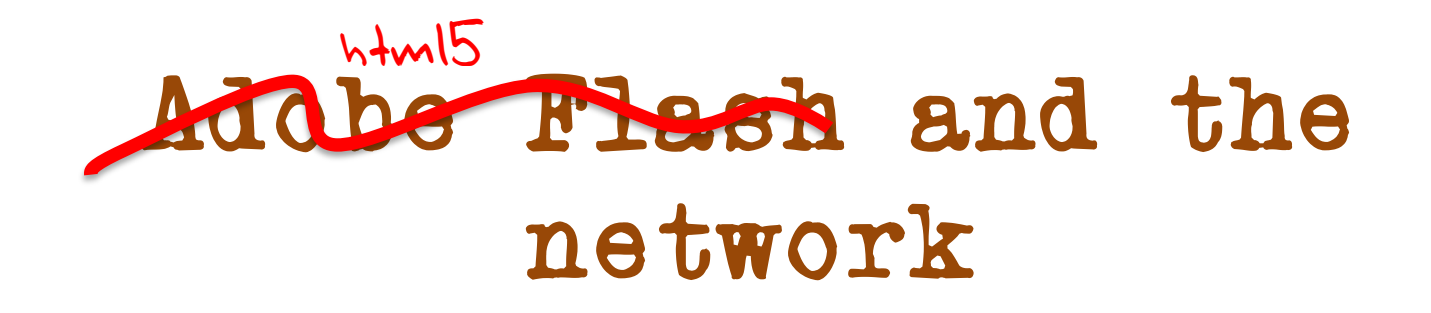

• Flash *i*ncludes primitives in 'actionscript' to fetch 'network assets'

– Flash : matter load alternate images, sequences  $\frac{1}{20}$  these days  $\frac{1}{20}$  in today's  $\frac{1}{20}$ . venicle for the measure  $HIMLS$  as the added Flash has asynchronous when series for event drive , sprite animation

## APNIC's measurement technique

- Craft a script which fetches a set of URLs to measure
- URLs are reduced to a notional '1x1' image which is not added to the browser's display manager and is not displayed
- URLs trigger DNS resolution via whatever name resolution mechanism is used by the local browser and host
- And report back:

We encode data transfer from the client to the server in the name of fetched URLs

- $-$  Could use the DNS as the information conduit:
	- Result is returned by DNS name
- Could use HTTP as the information conduit
	- Result is returned via parameters attached to an HTTP GET command

We use a combination of http requests and server logs

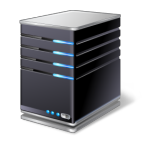

Ad Server

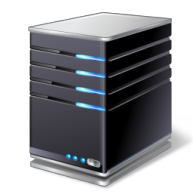

Authoritative Name Server

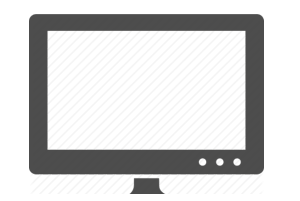

End user

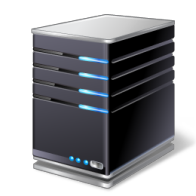

Web Server

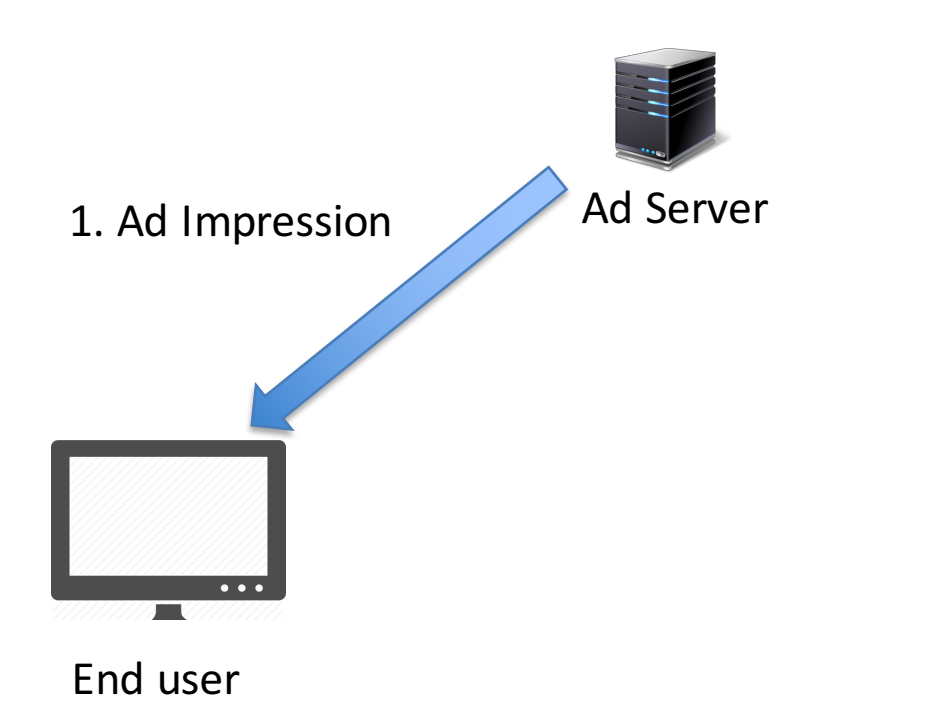

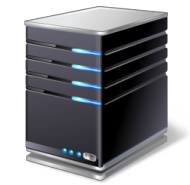

Authoritative Name Server

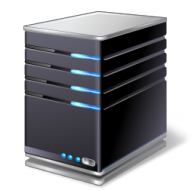

Web Server

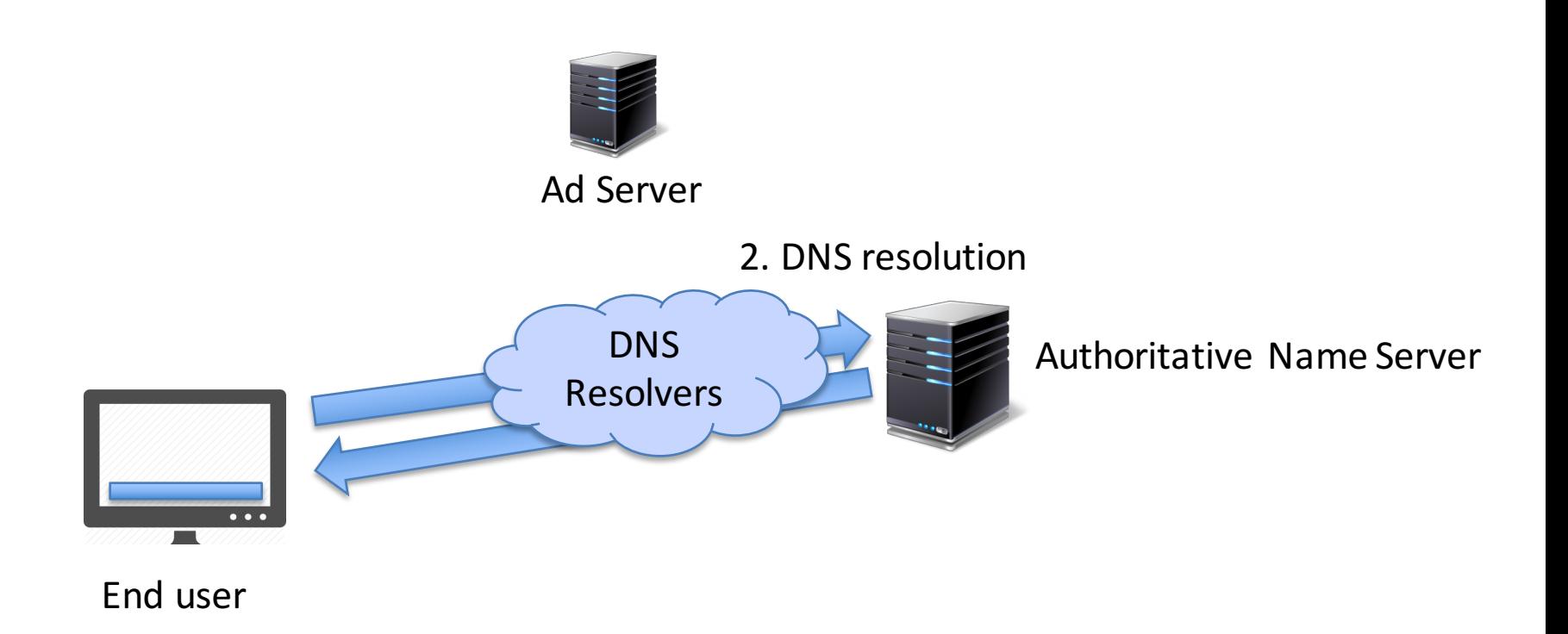

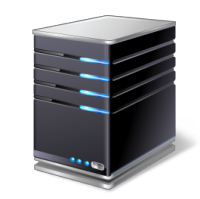

Web Server

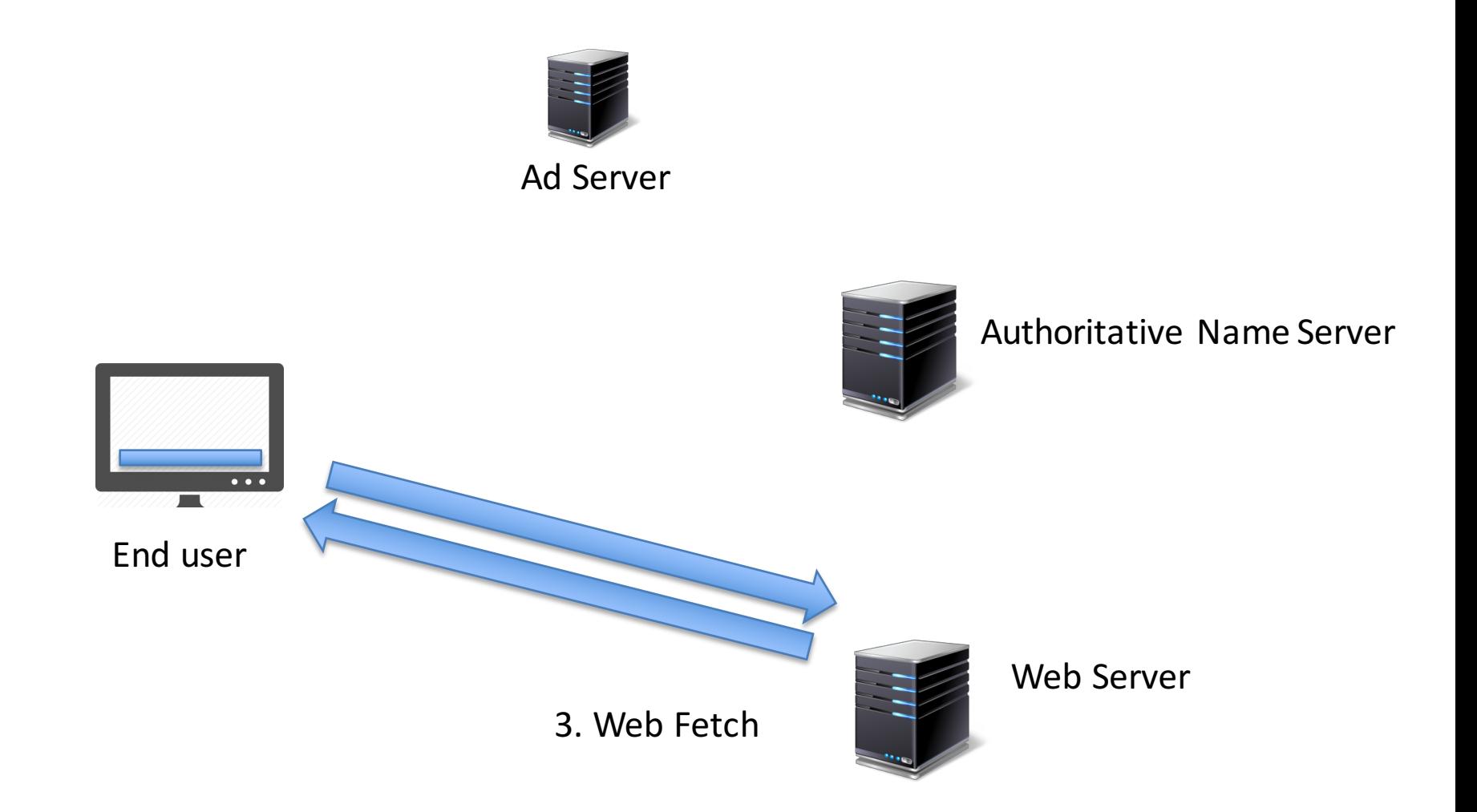

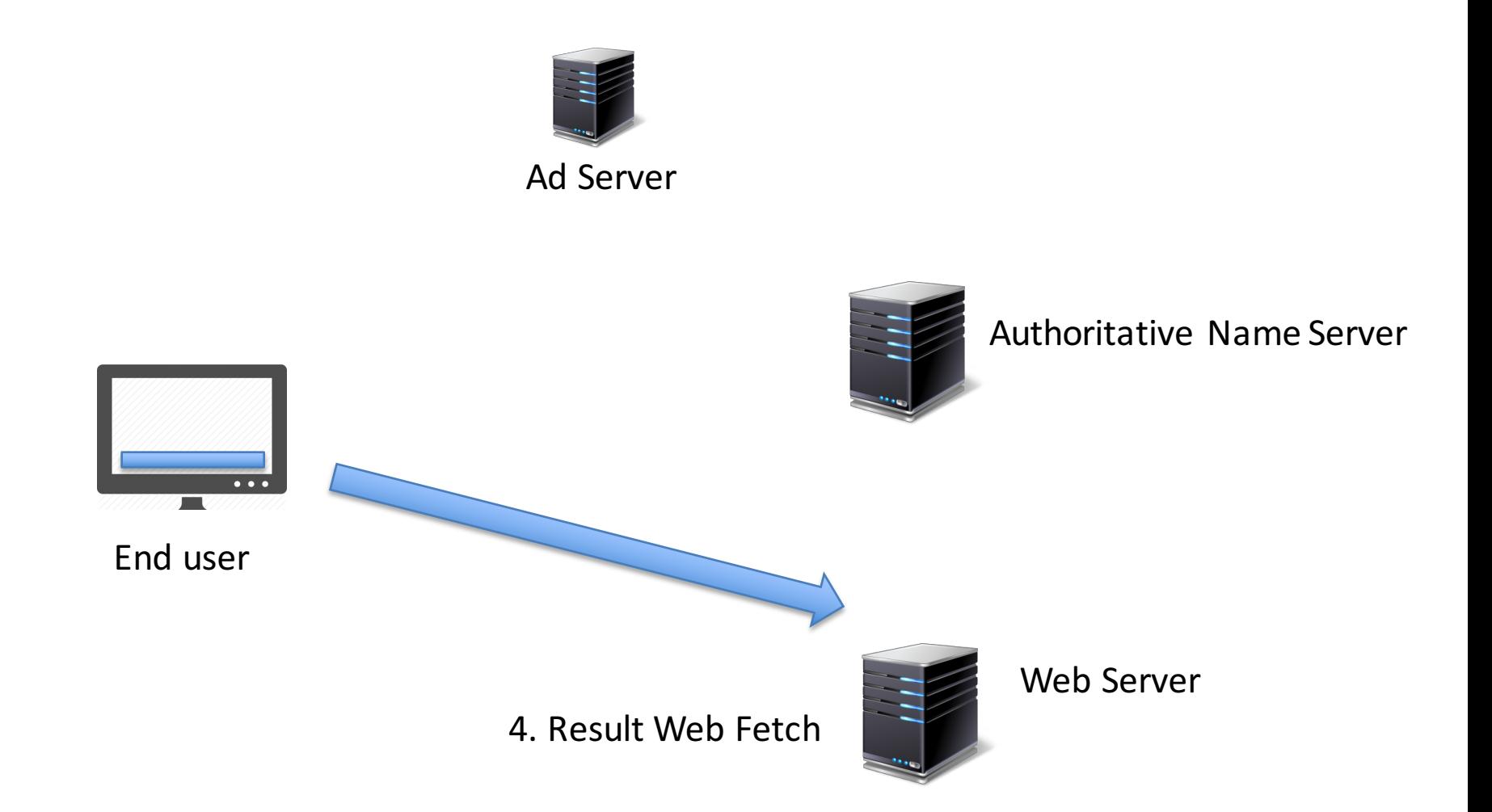

Linode servers (x6)

DNS: Customised EVLDNS server allowing DNSSEC-signed pseudo wildcard signed subdomains\* WEB: NGINX - small dynamic content Server TCPDUMP: full packet capture log

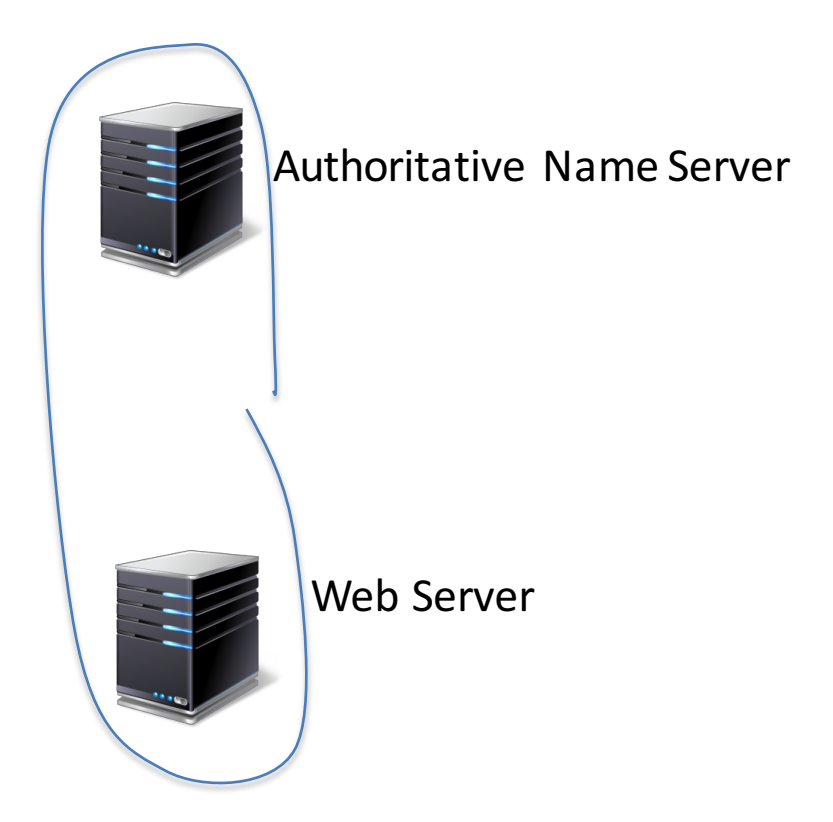

\* Thanks to Ray Bellis and ISC for this!

# Experiment Variables

#### DNS

- DNSSEC
- DNSSEC signing algorithms
- $-$  Response size
- TCP support
- V4 vs V6 DNS transport
- UDP behaviour
- UDP Fragmentation
- CNAME / DNAME support
- DNS Robustness
- Resolver distribution

# Experiment Variables

#### URL

- $V4 / V6$
- RTT variance
- TCP handshake robustness
- OS / Browser variance
- TCP MSS / Packet fragmentation
- Path MTU behaviour
- URL stalking
- Address permanence characteristics

# Experiment Variables

#### DNS + URL

- User to Resolver mapping
- Cache refresh characteristics

# What's it good for?

This approach allows us to analyze user behaviour when presented with particular tests

- $-$  DNS: response size, TCP behaviour, resolver distribution, matching resolvers to users, resolver timers, EDNS0 use, EDNS0 client subnet use and accuracy, dual stack behaviour, response size,...
- Web: Protocol preference, dual stack behaviour, response size, fragmentation behaviour, ...

# (Some) Studies so far

We've used this platform to look at large scale measurements of:

- IPv6 penetration
- IPv6 performance and robustness
- DNSSEC Validation
- DNSSEC performance
- Packet Fragments / Path MTU
- gTLD acceptance
- Name Collisions
- DNS response size behaviours

But…

It's not a general purpose compute platform, so it can't do many things

- $-$  Ping, traceroute, etc
- Send data to any destination
- $-$  Pull data from any destination
- Use different protocols

This is a "many-to-one" styled setup where the server instrumentation provides insight on the inferred behaviour of the edges

# In Summary…

- Measuring what happens at the user level by measuring some artifact or behaviour in the infrastructure and inferring some form of user behaviour is always going to be a guess of some form
- If you really want to measure user behaviour then its useful to trigger the user to behave in the way you want to study or measure
- The technique of embedding simple test code behind ads is one way of achieving this objective
	- $-$  for certain kinds of behaviours relating to the DNS and to URL fetching

#### Thanks!

#### Additional Slides

- 
- 
- 
- 
- -
- 
- - -

# Advertising placement logic

Fresh Eyeballs  $==$  Unique IPs

 $-$  We have good evidence the advertising channel is able to sustain a constant supply of unique IP addresses

Pay by impression

 $-$  If you select a preference for impressions, then the channel tries hard to present your ad to as many unique IPs as possible

Time/Location/Context tuned

- Can select for time of day, physical location or keyword contexts (for search-related ads)
- $-$  But if you don't select, then placement is generalized

Aim to fill budget

 $-$  If you request \$100 of placement a day, then inside the ad placement machinery an algorithm tries hard to achieve even placement loads, but in the end, will 'soak' place your ad to achieve enough views to bill you that target of \$100

Ad Placement Training – Day 1

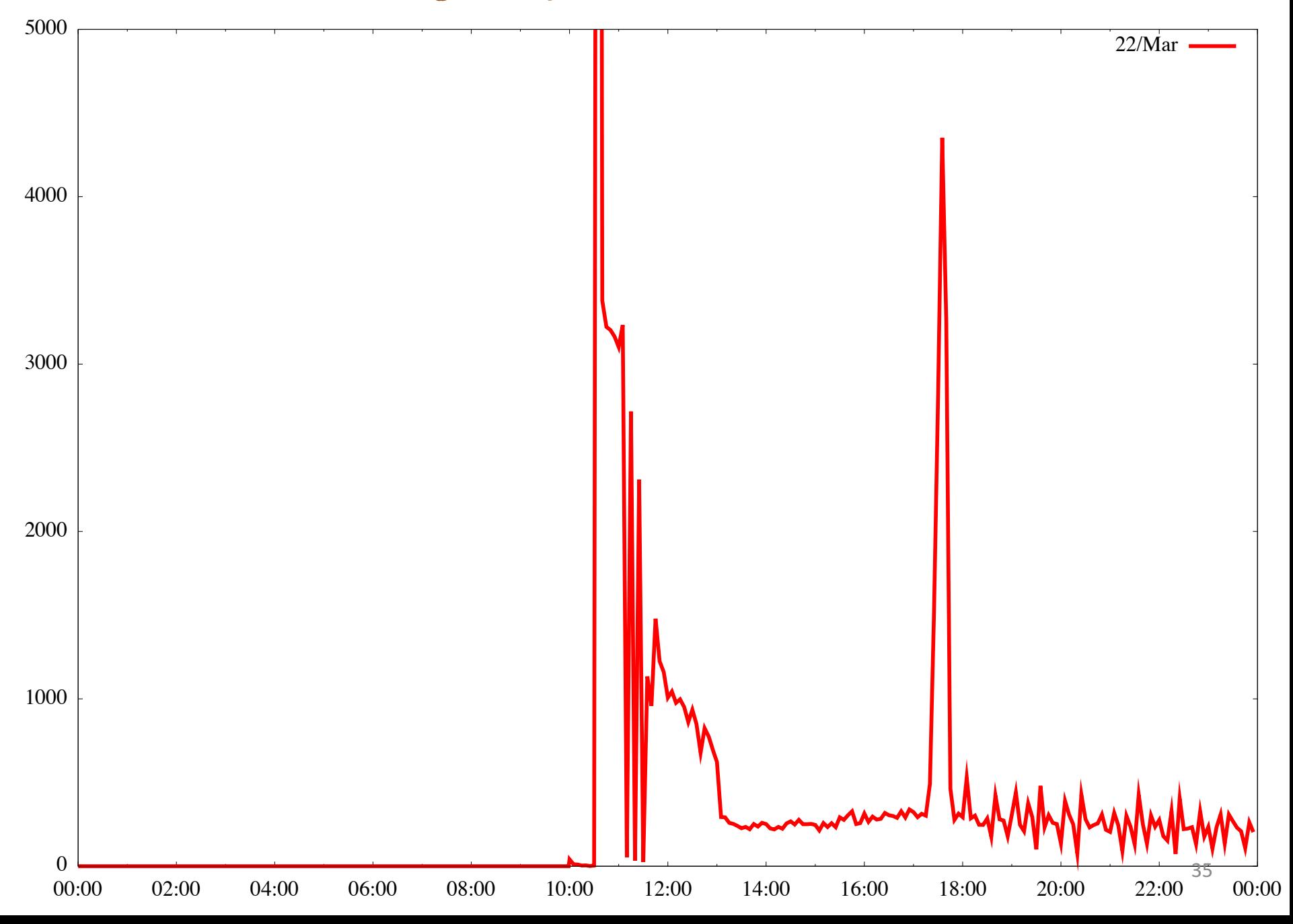

Ad Placement Training – Day 2

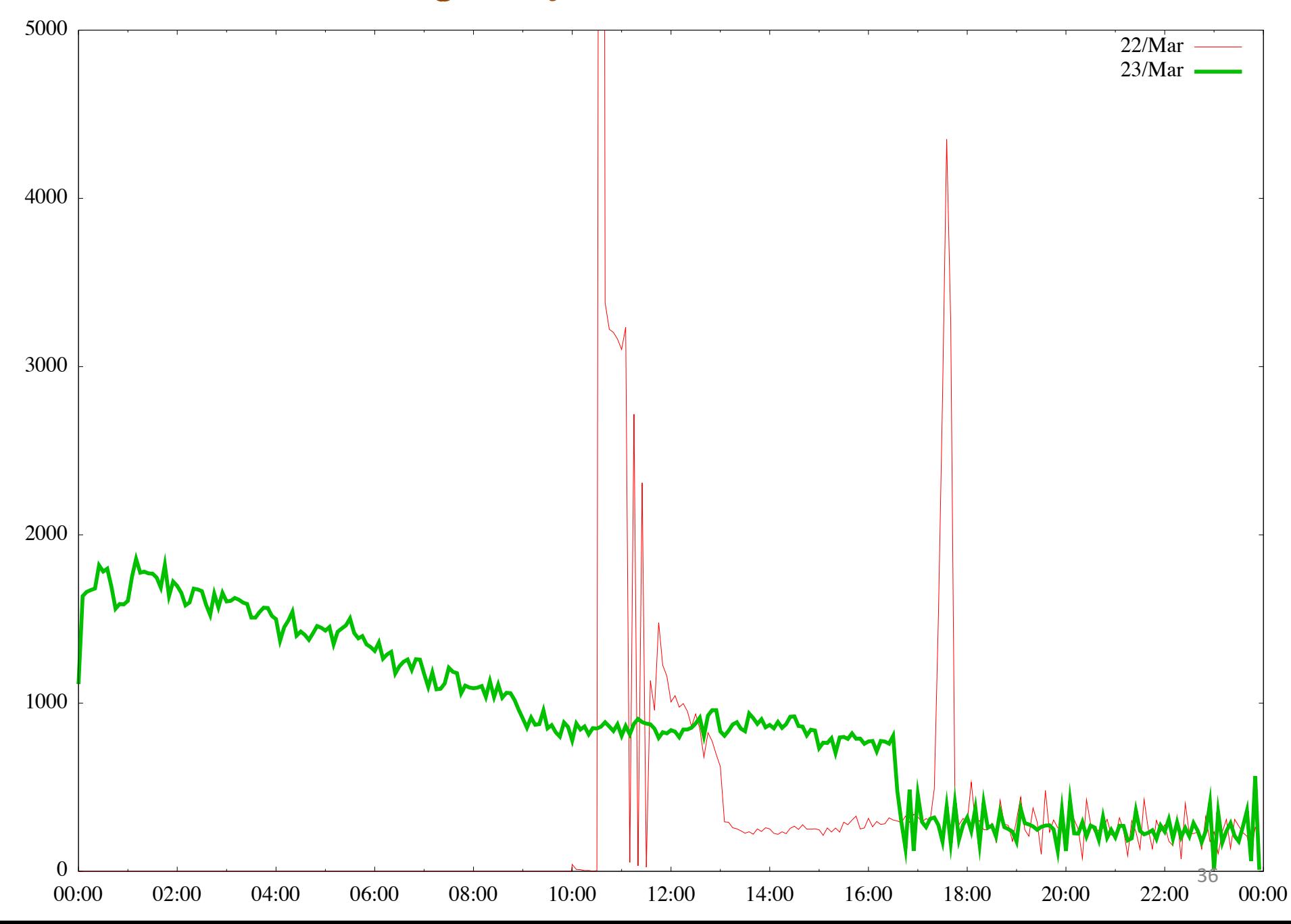
Ad Placement Training – Day 3

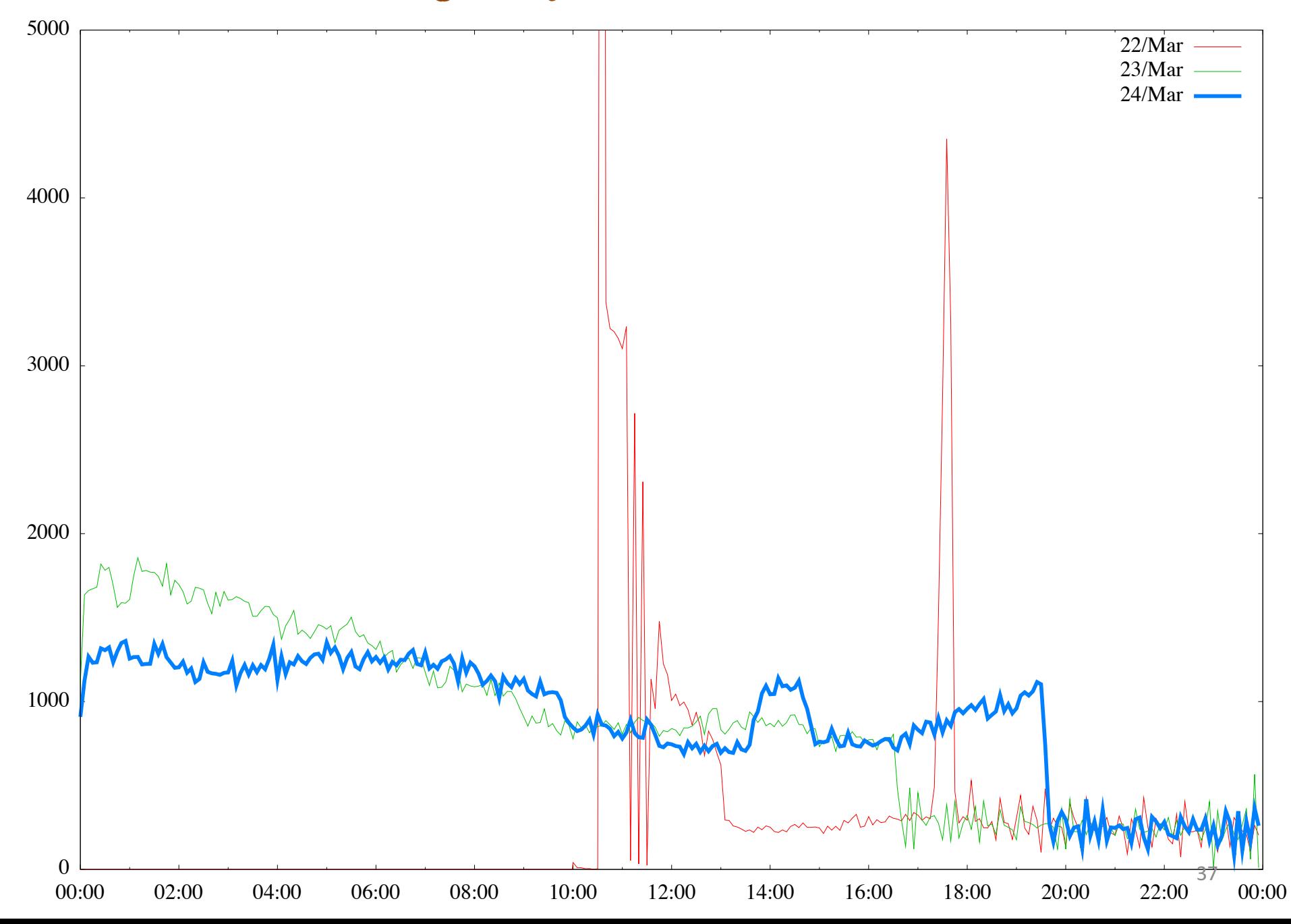

Ad Placement Training – Day 4

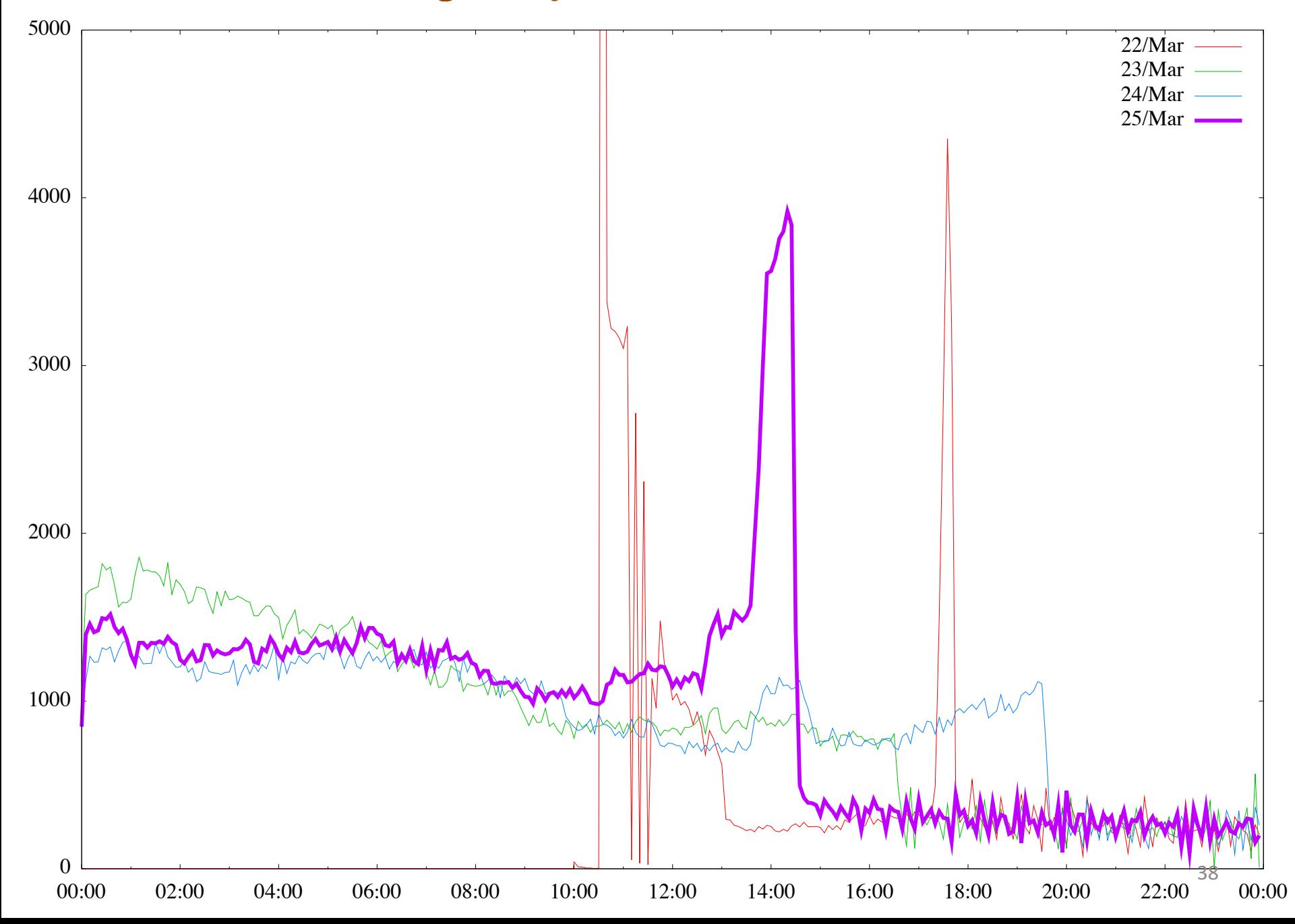

Ad Placement Training – Days 5, 6 & 7

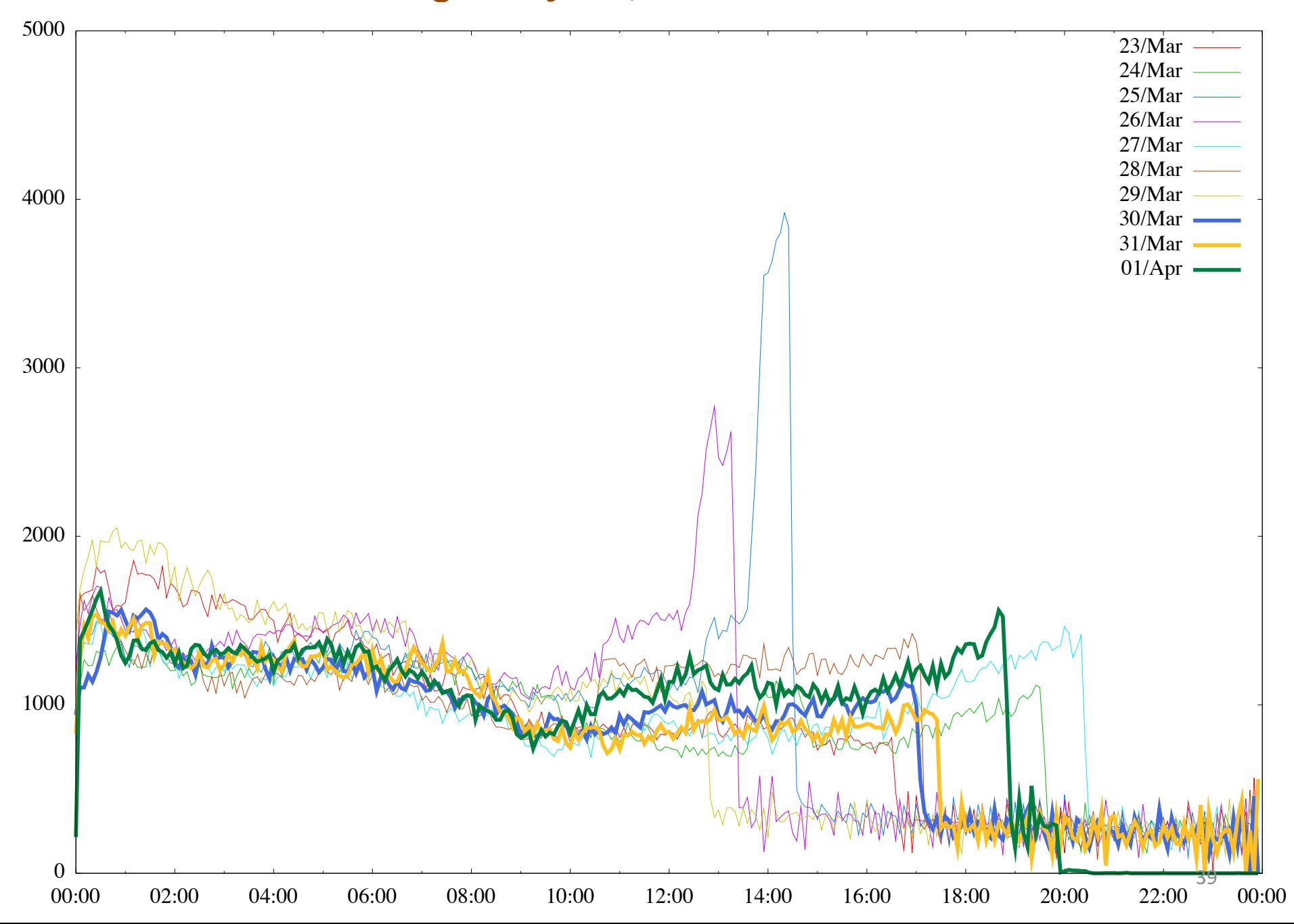

# Fresh Eyeballs

google cumulative uniques \* javascript uniques/day \* javascript cumulative unique

google uniques/day →

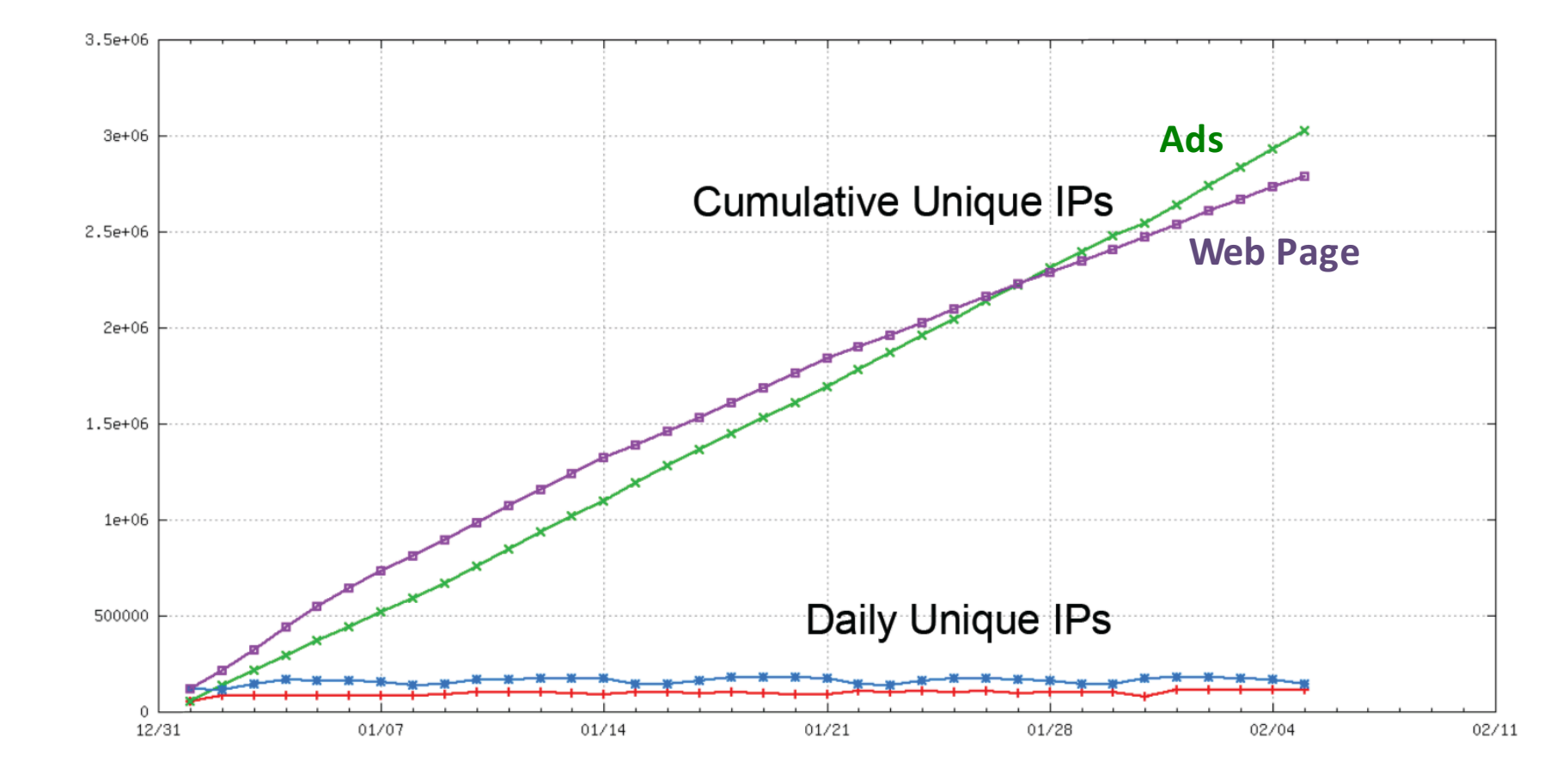

## Ad Placement Profile

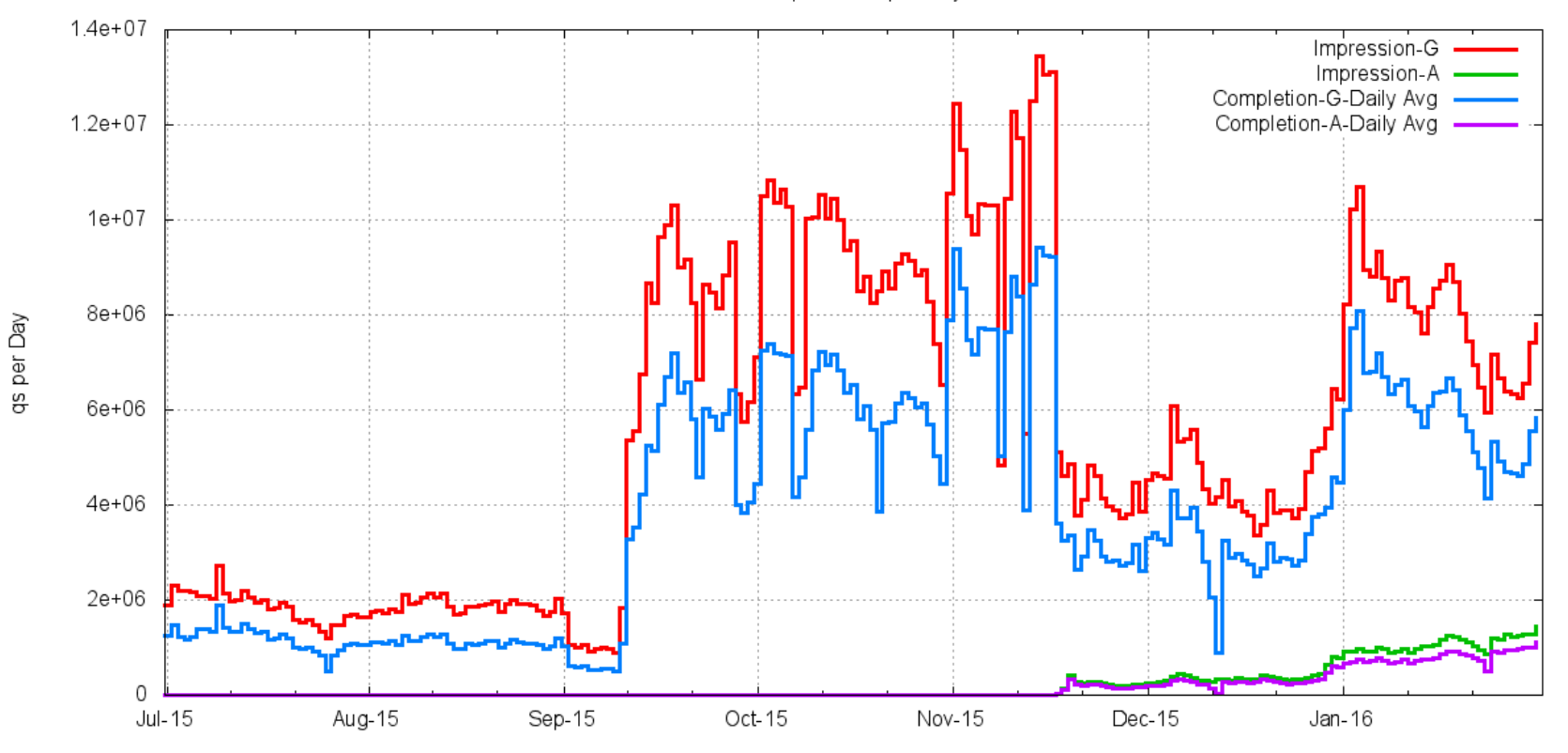

Ad Impressions per Day

## Daily Variance in Placements

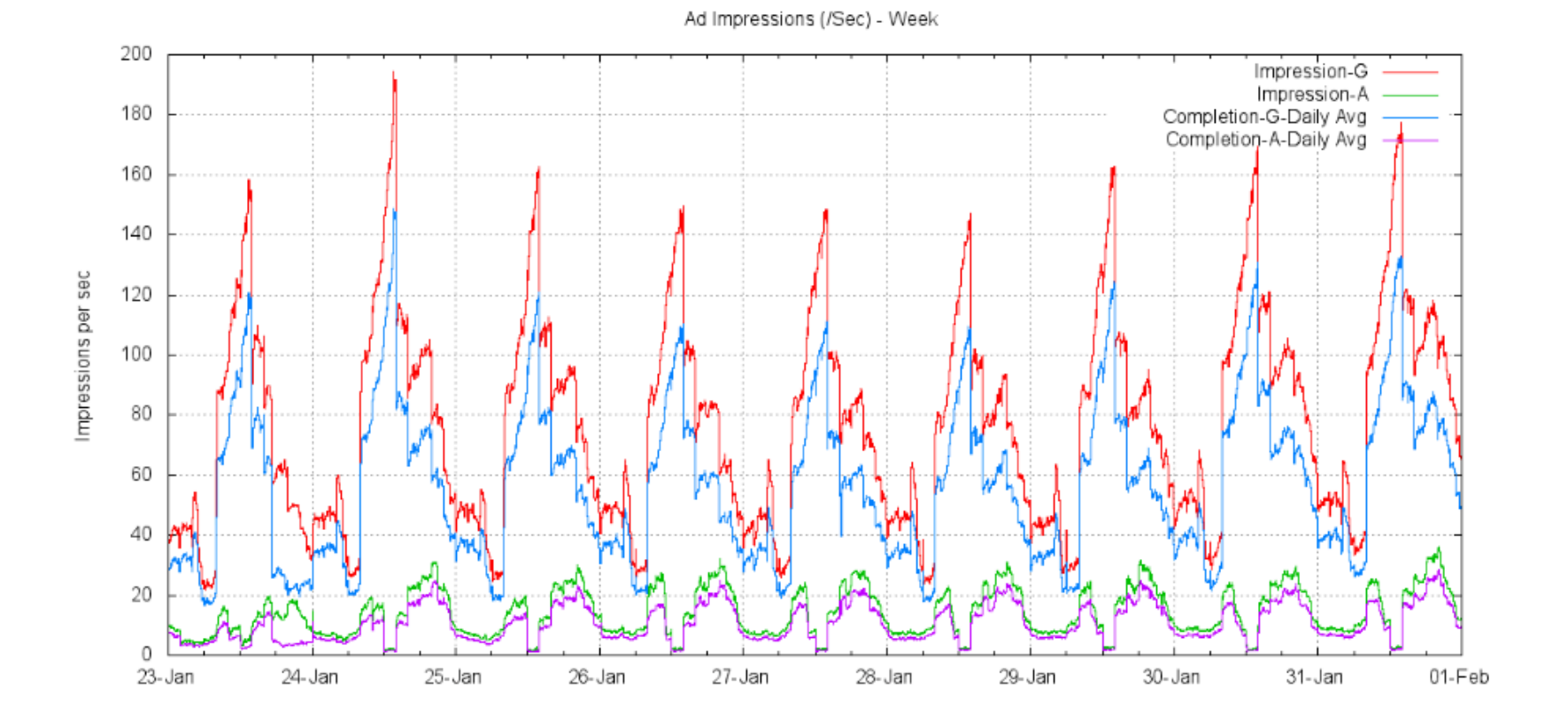

### Success!

- 2.5M  $-$  10M samples per day  $-$  mostly new!
- Large sample space across much of the known Internet
- Assemble a rich data set of end user addresses and DNS resolvers

### Success … of a sort!

• What we are after is a random sample of the entire Internet And we are close

• But what we have is a data set biased towards "cheap" eyeballs in fixed networks

# "Raw" AD counts per day

- 155,430 VN Vietnam
- 103,517 CN China
- 92,107 MX Mexico
- 79,092 TH Thailand
- 73,702 IN India
- 65,402 PK Pakistan
- 64,121 BR Brazil
- 54,637 TR Turkey
- 52,532 US United States of America
- 52,240 AR Argentina
- 48,315 CO Colombia
- 45,216 ID Indonesia
- 39,839 PE Peru
- 36,962 RU Russian Federation
- 34,529 PH Philippines
- 33,899 EG Egypt
- 22,983 TW Taiwan
- 22,712 RO Romania
- 22,490 UA Ukraine
- 22,403 ES Spain

IP address to country code mapping for experiments placed on the 24th May 2015

# Impressions per Country

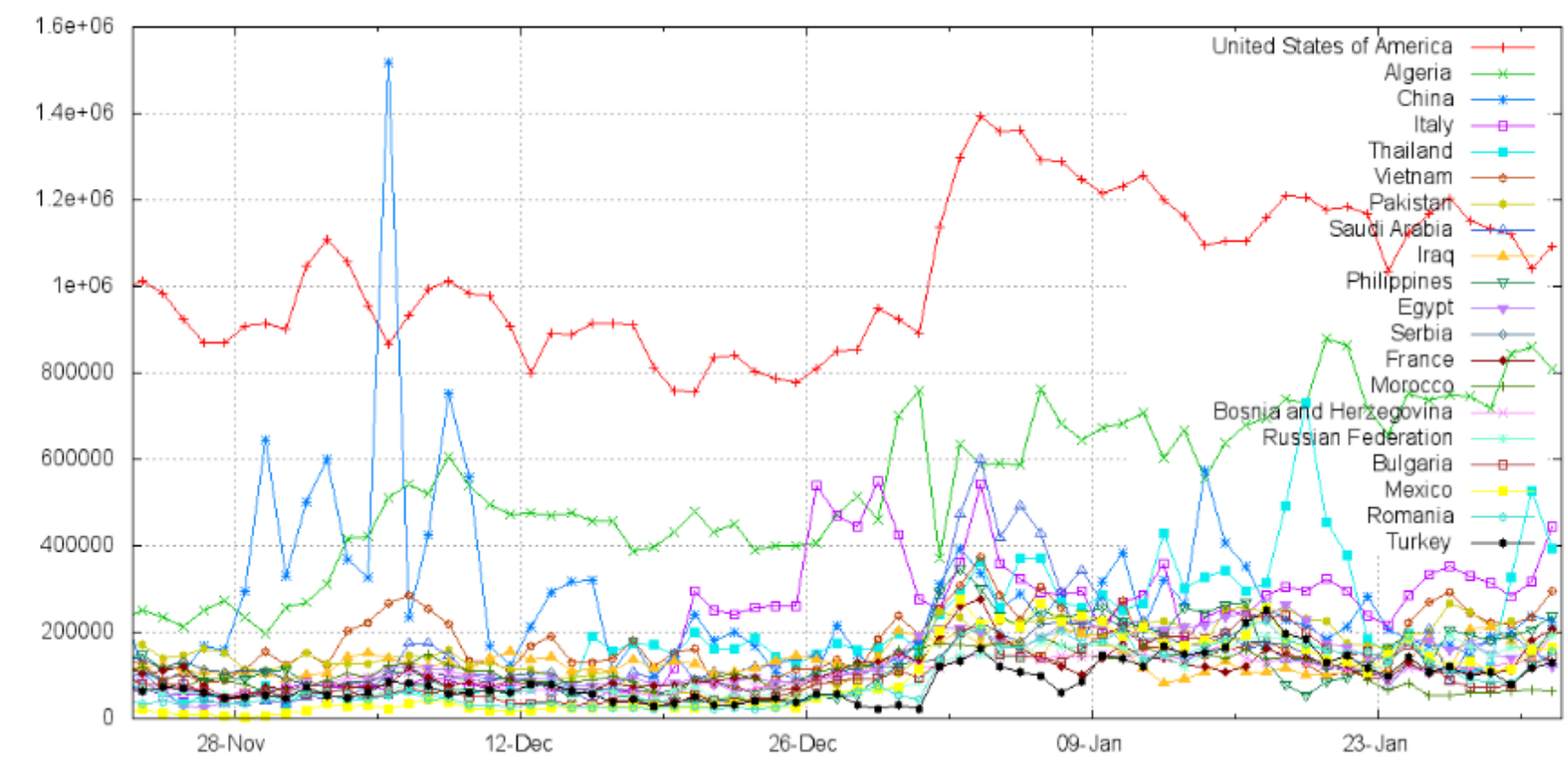

Impressions per Day

Ad Impressions by Country (Top 20) by day

### ITU-T's Internet User Census

155,430 VN Vietnam, 103.517 CN China -92,107 MX Mexico 79,092 TH Thailand 73,702 IN India 65,402 PK Pakistan 64,121 BR Brazil 54,637 TR Turkey 52.532 US United States of America 52,240 AR Argentina 48,315 CO Colombia 45,216 ID Indonesia 39,839 PE Peru 36,962 RU Russian Federation 34,529 PH Philippines 33,899 EG Egypt 22,983 TW Taiwan 22,712 RO Romania 22,490 UA Ukraine 22,403 ES Spain

668,493,485 China 282,384872 United States of America 252.482905 India 110,345878 Brazil 109,390190 Japan 87,305661 Russian Federation 72,663301 Nigeria 71,823404 Indonesia 71,174958 Germany 61,579582 Mexico 57,306333 United Kingdom of Great Britain and Northern Ireland 54,114094 France 45,416941 Iran (Islamic Republic of) 45,019465 Egypt 42,187842 Republic of Korea 41,780667 Philippines 40,980368 Vietnam 39,256999 Bangladesh 35,793673 Italy 35,503461 Turkey

ITU's estimates of number of Internet users per country

# "Weighting" sample data to correct AD Placement bias

We "weight" the raw data by:

- Geolocating the IP address to a particular country
- $-$  Multiplying the sample by the relative weight of the country

# Weighting the Results

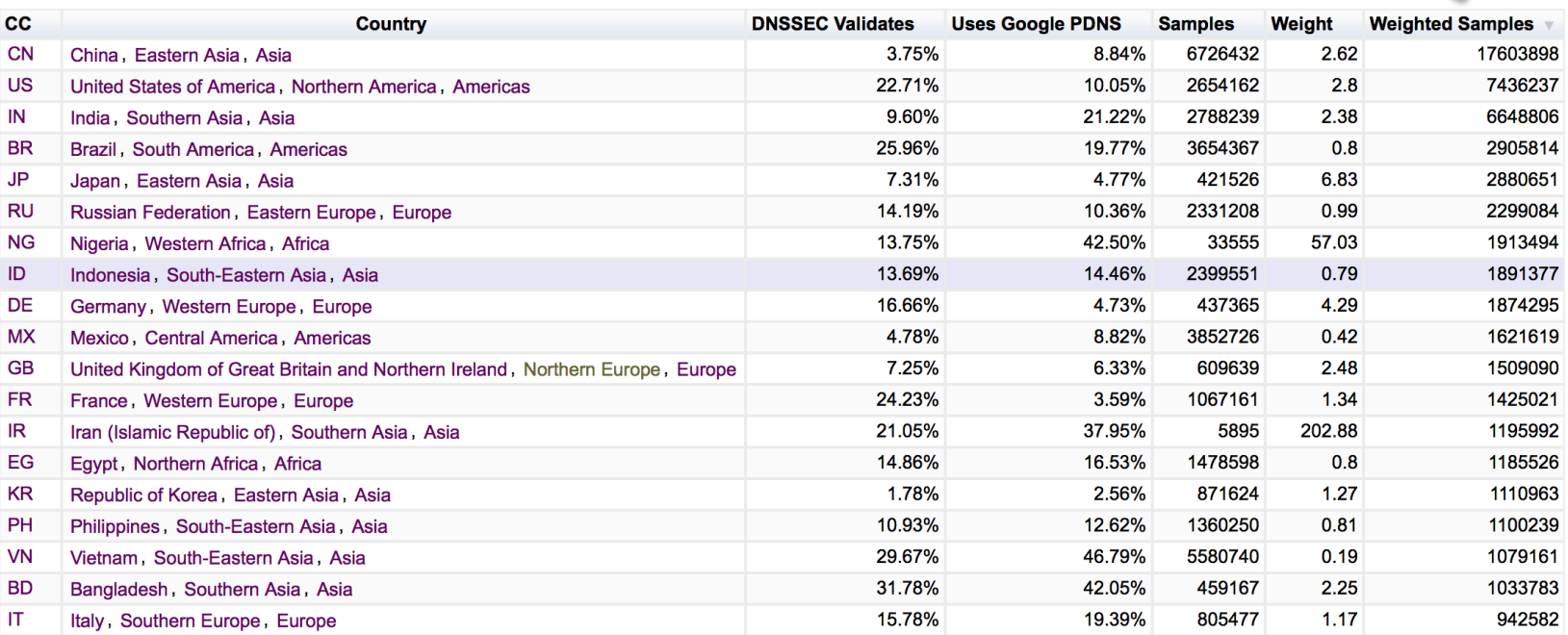

#### Measuring ALL of the Internet

It's not perfect by any means, but it is a reasonable first pass to correct for the implicit ad placement bias in the raw data

So now we have a method to measure a sample of Internet users and a process that can relate that measurement back to the Internet as a whole.

How can we use this?

# What does this allow?

In providing an end user with a set of URLs to retrieve we can examine:

– Protocol behaviour

e.g.: V4 vs V6, protocol performance, connection failure rate

– DNS behaviours

e.g.: DNSSEC use, DNS resolution performance, DNS response size, crypto protocol performance,...

## 1. Measuring IPv6

- 
- 
- -
- 
- 
- 
- 

# Measuring IPv6

Client is given 4 unique URLs to load:

- Dual Stack object
- V4-only object
- V6-only object
- Result reporting URL (10 second timer)

We want to compare the number of end devices that can retrieve the V6-only object to the number of devices that can retrieve the V4-only object (V6 Capable) We can also look at the number of end devices that use IPv6 to retrieve the Dual Stack Object (V6 Preferred)

temora.rand.apnic.net 124.13.125.185 [04/Aug/2015:00:01:29 +0000] "GET /newadcfg/ad.py?A=2121&N&R&F HTTP/1.1" 200799 "https://tpc.googlesyndication.com/sadbundle/7103675352697911246/basic/index.html" "Mozilla/5.0 (Macintosh; Intel Mac OS X 10\_9\_5) AppleWebKit/537.36 (KHTML, like Gecko) Chrome/44.0.2403.125 Safari/537.36" 0.000 u281fd425-s1438646489 1438646489.894 cfg.dotnxdomain.net

temora.rand.apnic.net 2001:e68:5431:519e:f002:854e:2741:278 [04/Aug/2015:00:01:30 +0000] "GET /1x1.png?u281fd425-s1438646489-i5097.ap.rd.td HTTP/1.1" 200 68 "https://tpc.googlesyndication.com/sadbundle/7103675352697911246/basic/index.html" "Mozilla/5.0 (Macintosh; Intel Mac OS X 10\_9\_5) AppleWebKit/537.36 (KHTML, like Gecko) Chrome/44.0.2403.125 Safari/537.36" 0.000 https 1438646490.290 0du-u281fd425-s1438646489-i5097.ap.dotnxdomain.net

temora.rand.apnic.net 2001:e68:5431:519e:f002:854e:2741:278 [04/Aug/2015:00:01:30 +0000] "GET /1x1.png?u281fd425-s1438646489-i5097.ap.e HTTP/1.1" 200 68 "https://tpc.googlesyndication.com/sadbundle/7103675352697911246/basic/index.html" "Mozilla/5.0 (Macintosh; Intel Mac OS X 10\_9\_5) AppleWebKit/537.36 (KHTML, like Gecko) Chrome/44.0.2403.125 Safari/537.36" 0.000 https 1438646490.290 0du-u281fd425-s1438646489-i5097.ap.dotnxdomain.net

temora.rand.apnic.net 2001:e68:5431:519e:f002:854e:2741:278 [04/Aug/2015:00:01:30 +0000] "GET /1x1.png?u281fd425-s1438646489-i5097.ap.r6.td HTTP/1.1" 200 68 "https://tpc.googlesyndication.com/sadbundle/7103675352697911246/basic/index.html" "Mozilla/5.0 (Macintosh; Intel Mac OS X 10\_9\_5) AppleWebKit/537.36 (KHTML, like Gecko) Chrome/44.0.2403.125 Safari/537.36" 0.000 https 1438646490.578 06u-u281fd425-s1438646489-i5097.ap.dotnxdomain.net

temora.rand.apnic.net 2001:e68:5431:519e:f002:854e:2741:278 [04/Aug/2015:00:01:30 +0000] "GET /1x1.png?u281fd425-s1438646489-i5097.ap.f HTTP/1.1" 200 68 "https://tpc.googlesyndication.com/sadbundle/7103675352697911246/basic/index.html" "Mozilla/5.0 (Macintosh; Intel Mac OS X 10\_9\_5) AppleWebKit/537.36 (KHTML, like Gecko) Chrome/44.0.2403.125 Safari/537.36" 0.000 https 1438646490.871 0di-u281fd425-s1438646489-i5097.ap.dotnxdomain.net

temora.rand.apnic.net 2001:e68:5431:519e:f002:854e:2741:278 [04/Aug/2015:00:01:31 +0000] "GET /1x1.png?u281fd425-s1438646489-i5097.ap.d HTTP/1.1" 200 68 "https://tpc.googlesyndication.com/sadbundle/7103675352697911246/basic/index.html" "Mozilla/5.0 (Macintosh; Intel Mac OS X 10\_9\_5) AppleWebKit/537.36 (KHTML, like Gecko) Chrome/44.0.2403.125 Safari/537.36" 0.000 https 1438646491.159 0ds-u281fd425-s1438646489-i5097.ap.dotnxdomain.net

temora.rand.apnic.net 124.13.125.185 [04/Aug/2015:00:01:31 +0000] "GET /1x1.png?u281fd425-s1438646489-j5097.ap.r4.td HTTP/1.1" 200 68 "https://tpc.googlesyndication.com/sadbundle/7103675352697911246/basic/index.html" "Mozilla/5.0 (Macintosh; Intel Mac OS X 10\_9\_5) AppleWebKit/537.36 (KHTML, like Gecko) Chrome/44.0.2403.125 Safari/537.36" 0.000 https 1438646491.448 04u-u281fd425-s1438646489-i5097.ap.dotnxdomain.net

temora.rand.apnic.net 2001:e68:5431:519e:f002:854e:2741:278 [04/Aug/2015:00:01:31 +0000] "GET /1x1.png?u281fd425-s1438646489-i5097.ap.results&zrdtd-390.zr4td-1548.zr6td-678.zd-1258.ze-390.zf-971. HTTP/1.1" 20068 "https://tpc.googlesyndication.com/sadbundle/7103675352697911246/basic/index.html" "Mozilla/5.0 (Macintosh; Intel Mac OS X 10 9 5) AppleWebKit/537.36 (KHTML, like Gecko) Chrome/44.0.2403.125 Safari/537.36" 0.000 https 1438646491.815 Odu-results-u281fd425-xi5097.ap.dotnxdomain.net

temora.rand.apnic.net 124.13.125.185 [04/Aug/2015:00:01:29 +0000] "GET /newadcfg/ad.py?A=2121&N&R&F HTTP/1.1" 200799 "https://tpc.googlesyndication.com/sadbundle/7103675352697911246/basic/index.html" "Mozilla/5.0 (Macintosh; Intel Mac OS X 10\_9\_5) AppleWebKit/537.36 (KHTML, **like Gecko) Chrome/44.0.2403.125 Safari/537.36**" 0.000 u281fd425-s1438646489.894 S94 cfg.dotnxdomain.net

temora.rand.apnic.net 2001:e68:5431:519e:f002:854e:2741:278 [04/Aug/2015:00:01:30 +0000] "GET /1x1.png?u281fd425-s1438646489-i5097.ap.rd.td HTTP/1.1" 200 68 "https://tpc.googlesyndication.com/sadbundle/7103675352697911246/basic/index.html" "Mozilla/5.0 (Macintosh; Intel Mac OS X 10\_9\_5) AppleWebKit/537.36 (KHTML, like Gecko) Chrome/44.0.2403.125 Safari/537.36" 0.000 https 1438646490.290 0du-u281fd425-s1438646489-i5097.ap.dotnxdomain.net

#### $t_{\text{b}}$ :5.3 Mac  $\Omega$ 3X 545tem  $\Omega$ Sing  $\Omega$ 3 X  $\Omega$ 95 mith  $\Omega$  $\cdots$   $\cdots$  $\Gamma$  Safari/537.36  $\Gamma$  Safari/537.36  $\Gamma$  Safari/537.36  $\Gamma$ This is a Mac OSX system, using OS X 10.9.5, with Chrome 44.0.2403.125

temora.rand.apnic.net 2001:e68:5431:519e:f002:854e:2741:278 [04/Aug/2015:00:01:30 +0000] "GET /1x1.png?u281fd425-s1438646489-i5097.ap.r6.td HTTP/1.1" 200 68 "https://tpc.googlesyndication.com/sadbundle/7103675352697911246/basic/index.html" "Mozilla/5.0 (Macintosh; Intel Mac OS X 10\_9\_5) AppleWebKit/537.36 (KHTML, like Gecko) Chrome/44.0.2403.125 Safari/537.36" 0.000 https 1438646490.578 06u-u281fd425-s1438646489-i5097.ap.dotnxdomain.net

temora.rand.apnic.net 2001:e68:5431:519e:f002:854e:2741:278 [04/Aug/2015:00:01:30 +0000] "GET /1x1.png?u281fd425-s1438646489-i5097.ap.f HTTP/1.1" 200 68 "https://tpc.googlesyndication.com/sadbundle/7103675352697911246/basic/index.html" "Mozilla/5.0 (Macintosh; Intel Mac OS X 10\_9\_5) AppleWebKit/537.36 (KHTML, like Gecko) Chrome/44.0.2403.125 Safari/537.36" 0.000 https 1438646490.871 0di-u281fd425-s1438646489-i5097.ap.dotnxdomain.net

temora.rand.apnic.net 2001:e68:5431:519e:f002:854e:2741:278 [04/Aug/2015:00:01:31 +0000] "GET /1x1.png?u281fd425-s1438646489-i5097.ap.d HTTP/1.1" 200 68 "https://tpc.googlesyndication.com/sadbundle/7103675352697911246/basic/index.html" "Mozilla/5.0 (Macintosh; Intel Mac OS X 10\_9\_5) AppleWebKit/537.36 (KHTML, like Gecko) Chrome/44.0.2403.125 Safari/537.36" 0.000 https 1438646491.159 0ds-u281fd425-s1438646489-i5097.ap.dotnxdomain.net

temora.rand.apnic.net 124.13.125.185 [04/Aug/2015:00:01:31 +0000] "GET /1x1.png?u281fd425-s1438646489-j5097.ap.r4.td HTTP/1.1" 200 68 "https://tpc.googlesyndication.com/sadbundle/7103675352697911246/basic/index.html" "Mozilla/5.0 (Macintosh; Intel Mac OS X 10\_9\_5) AppleWebKit/537.36 (KHTML, like Gecko) Chrome/44.0.2403.125 Safari/537.36" 0.000 https 1438646491.448 04u-u281fd425-s1438646489-i5097.ap.dotnxdomain.net

temora.rand.apnic.net 2001:e68:5431:519e:f002:854e:2741:278 [04/Aug/2015:00:01:31 +0000] "GET /1x1.png?u281fd425-s1438646489-i5097.ap.results&zrdtd-390.zr4td-1548.zr6td-678.zd-1258.ze-390.zf-971. HTTP/1.1" 20068 "https://tpc.googlesyndication.com/sadbundle/7103675352697911246/basic/index.html" "Mozilla/5.0 (Macintosh; Intel Mac OS X 10\_9\_5) AppleWebKit/537.36 (KHTML, like Gecko) Chrome/44.0.2403.125 Safari/537.36" 0.000 https 1438646491.815 Odu-results-u281fd425-s1438646489i5097.ap.dotnxdomain.net

temora.rand.apnic.net 124.13.125.185 [04/Aug/2015:00:01:29 +0000] "GET /newadcfg/ad.py?A=2121&N&R&F HTTP/1.1" 200799 "https://tpc.googlesyndication.com/sadbundle/7103675352697911246/basic/index.html" "Mozilla/5.0 (Macintosh; Intel Mac OS X 10 9 5) AppleWebKit/537.36 (KHTML, **like Gecko) Chrome/44.0.2403.125 Safari/537.36**" 0.000 u281fd425-s1438646489 1438646489.894 cfg.dotnxdomain.net

temora.rand.apnic.net 2001:e68:5431:519e:f002:854e:2741:278 [04/Alg/2015:00:01:30 +0000] "GET /1x1.png?u281fd425-s1438646489-i509 \ap.rd.td HTTP/1.1" 200 68 "https://tpc.googlesyndication.com/sadbundle/7103675352697911246/basic/index.html" "Mozilla/5.0 (Macintosh; Intel Mac OS X 10\_9\_5) AppleWebKit/587.36 (KHTML, like Gecko) Chrome/44.0.2403.125 Safari/537.36" 0.000 https 1438646490.290 0du-u281fd425-s1438646489-j5097.ap.dotnxdomain.net

temora.rand.apnic.net 2001:e68:5431:519e:f002:854e:2741:238 [04/Aug/2015:00:01:30 +0000] "GET /1x1.png?u281fd425-s1438646489-i5097.ap.e HTTP/1.1" 200 68 "https://tpc.googlesyndication.com/sadbundle/710367533269731246/basic/index.html" "Mozilla/5.0 (Macintosh; Intel Mac OS X 10\_9\_5) AppleWebKit/537.36 (KHTML, like Gecko) Chrome/44.0.2403.125 Safari/537.36" 0.000 https 1438646490.290 0du-u281fd425-s1438646489-i5097.ap.dotokomain.net

temora.rand.apn**k.net 2001:e68:5431:519e:f002:854e:2741:278 [04/Aug/**2015:00:01:30 +0000] "GET /1x1.png?u284fd425-s1438646489-i5097.ap.**r6**.td HTTP/1.1" 200 68 "https://tpc.googlesyndication.com/sadbundle/7103675352697911246/basic/index.html" "Mozilla/5.0 (Macintosh; Intel Mac OS X 10\_9\_5) AppleWebKit/537.36 (KHTML, like Gecko) Chrome/44.0.2403.125 Safari/537.36" 0.000 https 1438646490.578 06u-u281fd425-s1438646489-i5097.ap.dotex.domain.net

temora.rand.apnic.net 2001:e68:5431:519e:f002:854e:2741:278 04/Aug/2015:00:01:30 +0000] "GET/1x1.ppg?u281fd425-s1438646489-i5097.ap.f HTTP/1.1" 200 68 "https://tpc.googlesyndication.com/sadbundle/7103675352697911246/basic/index.html" "Mozilla/5/0 (Macintosh; Intel Mac OS X 10\_9\_5) AppleWebKit/537.36 (KHTML, like Gecko) Chrome/44.0.2403.125 Safari/537.36" 0.000 https 1438646490.871 Odi-u281fd425-s1438646489-i5097.ap.dotnxdomain.net

 $t_{\text{temon}}$  inis system cun ad it vo, und pricticlis to use it vo in  $\mathbb{P}/1.1^{\mu}$  200.68  $\blacksquare$  "http://tpc.googles.html"  $\blacksquare$  and  $\blacksquare$  and  $\blacksquare$  and  $\blacksquare$  and  $\blacksquare$  and  $\blacksquare$ like Geometric Safari Safari Safari Safari Safari Safari Safari Safari Safari Safari Safari Safari Safari Safa This system can do IPv6, and prefers to use IPv6 in dual stack contexts

temora.rand.apnic.net 124.13.125.185 [04/Aug/2015:00:01:31 +0000] "GET /1x1.png?u281fd425-s1438646489-i5097.ap.r4.td HTTP/1.1" 200 68 "https://tpc.googlesyndication.com/sadbundle/7103675352697911246/basic/index.html" "Mozilla/5.0 (Macintosh; Intel Mac OS X 10\_9\_5) AppleWebKit/537.36 (KHTML, like Gecko) Chrome/44.0.2403.125 Safari/537.36" 0.000 https 1438646491.448 04u-u281fd425-s1438646489-i5097.ap.dotnxdomain.net

temora.rand.apnic.net 2001:e68:5431:519e:f002:854e:2741:278 [04/Aug/2015:00:01:31 +0000] "GET /1x1.png?u281fd425-s1438646489-i5097.ap.results&zrdtd-390.zr4td-1548.zr6td-678.zd-1258.ze-390.zf-971. HTTP/1.1" 20068 "https://tpc.googlesyndication.com/sadbundle/7103675352697911246/basic/index.html" "Mozilla/5.0 (Macintosh; Intel Mac OS X 10 9 5) AppleWebKit/537.36 (KHTML, like Gecko) Chrome/44.0.2403.125 Safari/537.36" 0.000 https 1438646491.815 Odu-results-u281fd425-s1438646489i5097.ap.dotnxdomain.net

temora.rand.apnic.net 124.13.125.185 [04/Aug/2015:00:01:29 +0000] "GET /newadcfg/ad.py?A=2121&N&R&F HTTP/1.1" 200799 "https://tpc.googlesyndication.com/sadbundle/7103675352697911246/basic/index.html" "Mozilla/5.0 (Macintosh; Intel Mac OS X 10 9 5) AppleWebKit/537.36 (KHTML, like Gecko) Chrome/44.0.2403.125 Safari/537.36" 0.000 u281fd425-s1438646489 1438646489.894 cfg.dotnxdomain.net

temora.rand.apnic.net 2001:e68:5431:519e:f002:854e:2741:278 [04/Aug/2015:00:01:30 +0000] "GET /1x1.png?u281fd425-s1438646489-i5097.ap.rd.td HTTP/1.1" 200 68 "https://tpc.googlesyndication.com/sadbundle/7103675352697911246/basic/index.html" "Mozilla/5.0 (Macintosh: Intel Mac OS X 10\_9\_5) AppleWebKit/537.36 (KHTML, like Gecko) Chrome/44.0.2403.125 Safari/537.36" 0.000 https 1438646490.290 0du-u281fd425-s1438646489-i5097.ap.dotnxdomain.net

#### $T$ his experiment ran through to conmpletion  $T$   $\frac{1}{20068}$

"https://tpc.googlesyndication.com/sadbundle/7103675352697911246/basic/index.html" "Mozilla/5.0 (Macintosh; Intel Mac OS X 10\_9\_5) AppleWebKit/537.36 (KHTML, like Gecko) Chrome/44.0.2403.125 Safari/537.36" 0.000 https 1438646490.290 0du-u281fd425-s1438646489-i5097.ap.dotnxdomain.net

temora.rand.apnic.net 2001:e68:5431:519e:f002:854e:2741:278 [04/Aug/2015:00:01:30 +0000] "GET /1x1.png?u281fd425-s1438646489-i5097.ap.r6.td HTTP/1.1" 200 68 "https://tpc.googlesyndication.com/sadbundle/7103675352697911244/basic/index.html" "Mozilla/5.0 (Macintosh: Intel Mac OS X 10\_9\_5) AppleWebKit/537.36 (KHTML, like Gecko) Chrome/44.0.2403.125 Safari/537.36" 0.000 https 14386464 0.578 06u-u281fd425-s1438646489-i5097.ap.dotnxdomain.net

temora.rand.apnic.net 2001:e68:5431:519e:f002:854e:2741:278 [04/Aug/2015:00:01:30 +0000] "GET /1x1.png?u281fd425-s1438646489-i5097.ap.f HTTP/1.1" 200 68 "https://tpc.googlesyndication.com/sadbundle/7103675352697911246/basivindex.html" "Mozilla/5.0 (Macintosh; Intel Mac OS X 10\_9\_5) AppleWebKit/537.36 (KHTML, like Gecko) Chrome/44.0.2403.125 Safari/537.36" 0.000 https 1438646490.87 \\di-u281fd425-s1438646489-i5097.ap.dotnxdomain.net

temora.rand.apnic.net 2001:e68:5431:519e:f002:854e:2741:278 [04/Aug/2015:00:01:31 +0000] "GET /1x1.png?u281fd425-s1438646489-i5097.ap.d HTTP/1.1" 200 68 "https://tpc.googlesyndication.com/sadbundle/7103675352697911246/basic/index.html" "Mozilla/5.0 (Macintosh; Intel Mac OS X 10\_9\_5) AppleWebKit/537.36 (KHTML, like Gecko) Chrome/44.0.2403.125 Safari/537.36" 0.000 https 1438646491.159 0ds-u28164425-s1438646489-i5097.ap.dotnxdomain.net

temora.rand.apnic.net 124.13.125.185 [04/Aug/2015:00:01:31 +0000] "GET /1x1.png?u281fd425-s1438646489-i5097.ap.r4.td HTTP/1.1" 200 68 "https://tpc.googlesyndication.com/sadbundle/7103675352697911246/basic/index.html" "Mozilla/5.0 Macintosh; Intel Mac OS X 10\_9\_5) AppleWebKit/537.36 (KHTML, like Gecko) Chrome/44.0.2403.125 Safari/537.36" 0.000 https 1438646491.448 04u-u281fd425-s1438646489-i5097.ap.dotnxdomain.net

temora.rand.apnic.net 2001:e68:5431:519e:f002:854e:2741:278 [04/Aug/2015:00:01:31+0000] "GET /1x1.png?u281fd425-s1438646489-i5097.ap.results&zrdtd-390.zr4td-1548.zr6td-678.zd-1258.ze-390.zf-971. HTTP/1.1" 200 68 "https://tpc.googlesyndication.com/sadbundle/7103675352697911246/basic/index.html" "Mozilla/5.0 (Macintosh; Intel Mac OS X 10\_9\_5) AppleWebKit/537.36 (KHTML, like Gecko) Chrome/44.0.2403.125 Safari/537.36" 0.000 https 1438646491.815 \du-results-u\81fd425-s1438646489i5097.ap.dotnxdomain.net

temora.rand.apnic.net 124.13.125.185 [04/Aug/2015:00:01:29 +0000] "GET /newadcfg/ad.py?A=2121&N&R&F HTTP/1.1" 200799 "https://tpc.googlesyndication.com/sadbundle/7103675352697911246/basic/index.html" "Mozilla/5.0 (Macintosh; Intel Mac OS X 10 9 5) AppleWebKit/537.36 (KHTML, **like Gecko)** Chrome/44.0.2403.125 Safari/537.36" 0.000 u281fd425-s1438646489 1438646489.894 cfg.dotnxdomain.net

temora.rand.apnic.net 2001:e68:5431:519e:f002:854e:2741:278 [04/Aug/2015:00:01:30 +0000] "GET /1x1.png?u281fd425-s1438646489-i5097.ap.rd.td HTTP/1.1" 200 68 "https://tpc.googlesyndication.som/sadbundle/7103675352697911246/basic/index.html" "Mozilla/5.0 (Macintosh; Intel Mac OS X 10\_9\_5) AppleWebKit/537.36 (KHTML, like Gecko) Chrome/44.0.2403.125 Safari/537.36" 0.000 https 1438646490.290 0du-u281fd425-s1438646489-i5097.ap.dotnxdomain.net

temora.rand.apnic.net 2001:e68:5431:519e:f002:854e:2741:278 [04/Aug/2015:00:01:30 +0000] "GET /1x1.png?u281fd425-s1438646489-i5097.ap.e HTTP/1.1" 20068 "https://tpc.googlesyndication.com/sadbundle/7103675352697911246/basic/index.html" "Mozilla/5.0 (Macintosh; Intel Mac OS X 10\_9\_5) AppleWebKit/537.36 (KHTML, like Gecko) \hrome/44.0.2403.125 Safari/537.36" 0.000 https 1438646490.290 0du-u281fd425-s1438646489-i5097.ap.dotnxdomain.net

#### temora.rand.apnic.net 2001:e68:5431:519e:f002:854e:2741:278 [04/Aug/2015:00:01:30 +0000] "GET /1x1.png?u281fd425-s1438646489-i5097.ap.r6.td HTTP/1.1" 200 68  $\blacksquare$  his user is a customer of  $\blacksquare$  MDE  $\blacksquare$  in Malaysia  $A$ 371100  $\blacksquare$ 537.36 (KHTML, This user is a customer of TMNET in Malaysia, AS4788

temora.rand.apnic.net 2001:e68:5431:519e:f002:854e:2741:278 [04/Aug/2015:00:01:30 +0000] "GET /1x1.png?u281fd425-s1438646489-i5097.ap.f HTTP/1.1" 200 68 "https://tpc.googlesyndication.com/sadbundle/7103675352697911246/basic/index.html" "Mozilla/5.0 (Macintosh; Intel Mac OS X 10\_9\_5) AppleWebKit/537.36 (KHTML, like Gecko) Chrome/44.0.2403.125 Safari/537.36" 0.000 https 1438646490.871 0di-u281fd425-s1438646489-i5097.ap.dotnxdomain.net

temora.rand.apnic.net 2001:e68:5431:519e:f002:854e:2741:278 [04/Aug/2015:00:01:31 +0000] "GET /1x1.png?u281fd425-s1438646489-i5097.ap.d HTTP/1.1" 200 68 "https://tpc.googlesyndication.com/sadbundle/7103675352697911246/basic/index.html" "Mozilla/5.0 (Macintosh; Intel Mac OS X 10\_9\_5) AppleWebKit/537.36 (KHTML, like Gecko) Chrome/44.0.2403.125 Safari/537.36" 0.000 https 1438646491.159 0ds-u281fd425-s1438646489-i5097.ap.dotnxdomain.net

temora.rand.apnic.net 124.13.125.185 [04/Aug/2015:00:01:31 +0000] "GET /1x1.png?u281fd425-s1438646489-i5097.ap.r4.td HTTP/1.1" 200 68 "https://tpc.googlesyndication.com/sadbundle/7103675352697911246/basic/index.html" "Mozilla/5.0 (Macintosh; Intel Mac OS X 10\_9\_5) AppleWebKit/537.36 (KHTML, like Gecko) Chrome/44.0.2403.125 Safari/537.36" 0.000 https 1438646491.448 04u-u281fd425-s1438646489-i5097.ap.dotnxdomain.net

temora.rand.apnic.net 2001:e68:5431:519e:f002:854e:2741:278 [04/Aug/2015:00:01:31 +0000] "GET /1x1.png?u281fd425-s1438646489-i5097.ap.results&zrdtd-390.zr4td-1548.zr6td-678.zd-1258.ze-390.zf-971. HTTP/1.1" 20068 "https://tpc.googlesyndication.com/sadbundle/7103675352697911246/basic/index.html" "Mozilla/5.0 (Macintosh; Intel Mac OS X 10\_9\_5) AppleWebKit/537.36 (KHTML, like Gecko) Chrome/44.0.2403.125 Safari/537.36" 0.000 https 1438646491.815 Odu-results-u281fd425-s1438646489i5097.ap.dotnxdomain.net

# IPv6 Deployment

#### Use of IPv6 for World (XA)

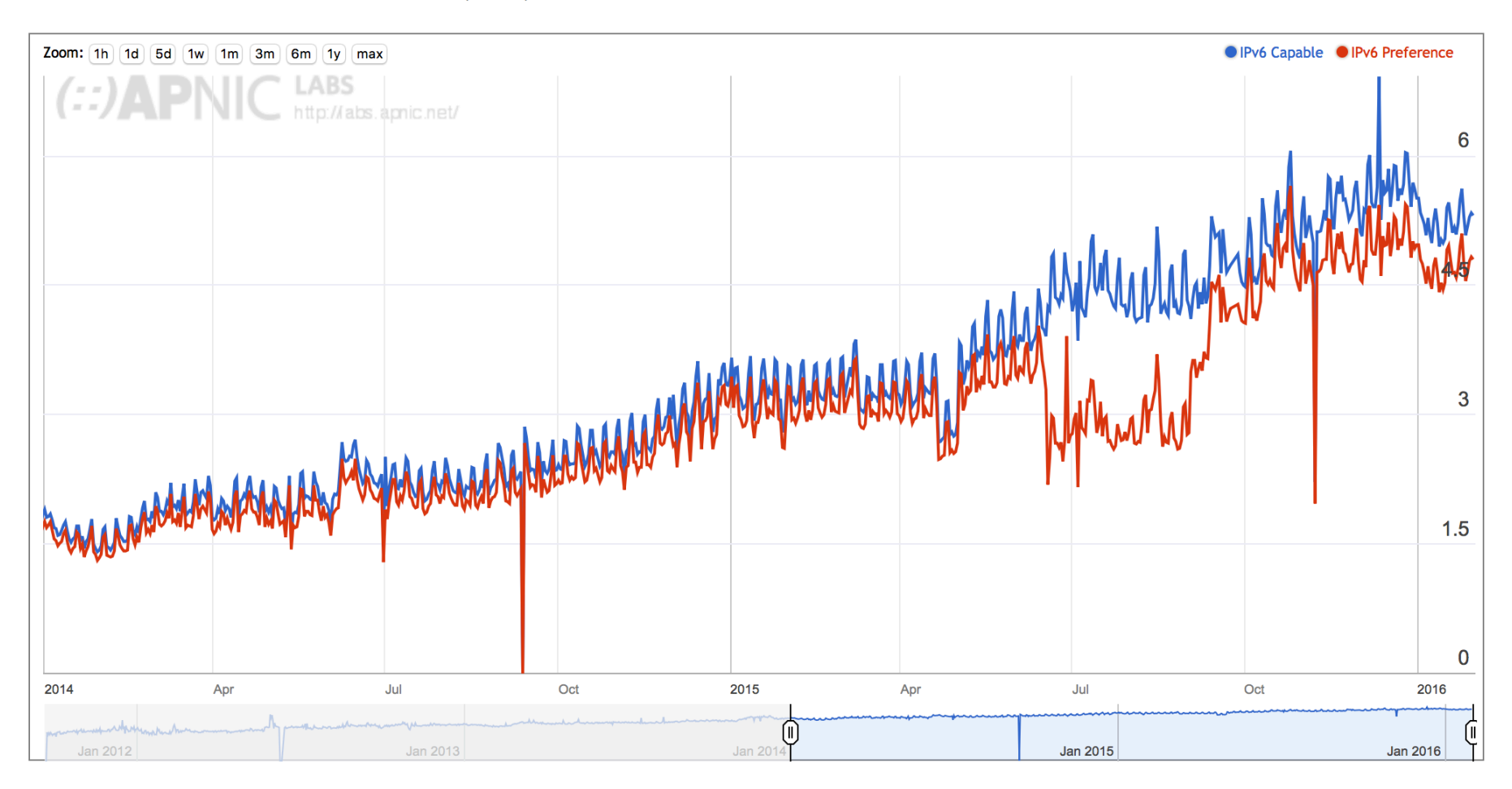

# Google's view:

#### **IPv6 Adoption**

We are continuously measuring the availability of IPv6 connectivity among Google users. The graph shows the percentage of users that access Google over IPv6.

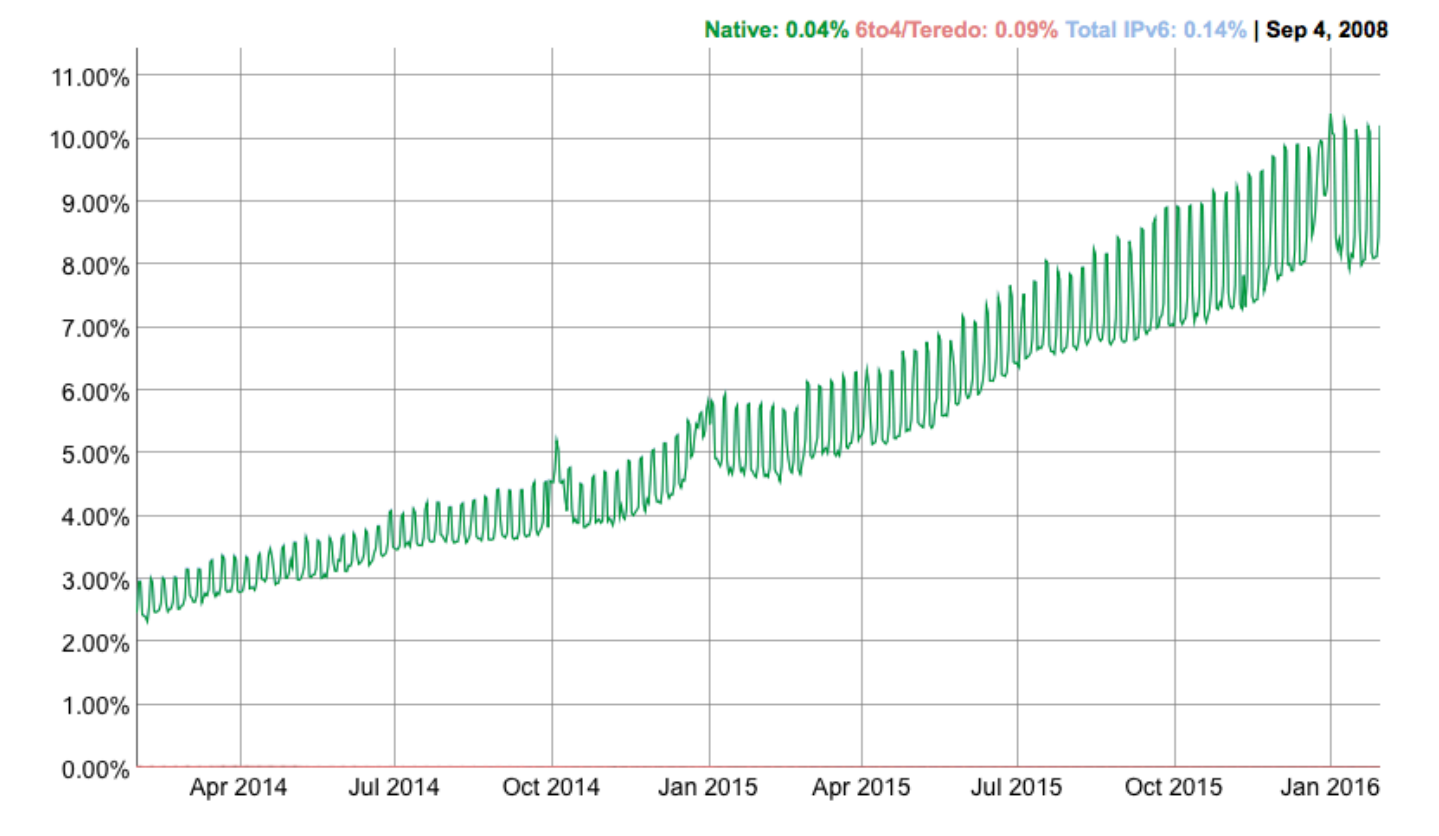

# Why are they different?

**IPv6 Adoption** 

![](_page_60_Figure_2.jpeg)

![](_page_60_Figure_3.jpeg)

We are continuously measuring the availability of IPv6 connectivity among Google users. The graph shows the percentage of users that access Google over IPv6.

![](_page_60_Figure_5.jpeg)

As far as I am aware, Google do not perform percountry weighting, and it is likely that they are oversampling the US and Western Europe and also likely that they are under-sampling in China, Africa and South America

### IPv6 Deployment in the US

#### Use of IPv6 for United States of America (US)

![](_page_61_Figure_2.jpeg)

### IPv6 Deployment in Comcast

#### IPv6 Per-Country Deployment for AS7922: COMCAST-7922 - Comcast Cable Communications, Inc., United States of America (US)

![](_page_62_Figure_2.jpeg)

### Measuring Platforms – July 2015

![](_page_63_Figure_1.jpeg)

## Measuring Platforms – January 2016

![](_page_64_Figure_1.jpeg)

#### Measuring Browsers – July 2015

![](_page_65_Figure_1.jpeg)

## Measuring Browsers January 2016

![](_page_66_Figure_1.jpeg)

### 2. Measuring DNS Behaviours

# Measuring DNSSEC

Client is given 4 unique URLs to load:

- DNSSEC-validly signed DNS name
- DNSSEC-invalidly signed DNS name
- Unsigned DNS name (control)
- Result reporting URL (10 second timer) All DNS is IPv4

# What We See (DNS Log)

1438646489.920 [ap] 04-Aug-2015 00:01:29.920 202.188.0.254#14118 Odu-u281fd425-s1438646489-i5097.ap.dotnxdomain.net. IN AAAA -ED () 0 157 1438646489.920 [ap] 04-Aug-2015 00:01:29.920 202.188.0.254#2911 04u-u281fd425-s1438646489-i5097.ap.dotnxdomain.net. IN A -ED () 0 145 1438646489.921 [ap] 04-Aug-2015 00:01:29.921 202.188.0.254#40461 0du-u281fd425-s1438646489-i5097.ap.dotnxdomain.net. IN A -ED () 0 145 1438646489.922 [ap] 04-Aug-2015 00:01:29.922 202.188.0.254#48755 06u-u281fd425-s1438646489-i5097.ap.dotnxdomain.net. IN AAAA -ED () 0 157 1438646489.923 [ap] 04-Aug-2015 00:01:29.923 202.188.0.254#12230 06u-u281fd425-s1438646489-i5097.ap.dotnxdomain.net. IN A -ED () 0 203

#### DNSSEC Validation "signature"

1453248859.615 [ap] 20-Jan-2016 00:14:19.615 117.102.103.194#582700ds-ucae20ea3-s1453248859-i5121.ap.dotnxdomain.net. IN A - () 0 134 1453248860.616 [ap] 20-Jan-2016 00:14:20.616 202.155.0.150#55430 0ds-ucae20ea3-s1453248859-i5121.ap.dotnxdomain.net. IN A-ED () 0 405 1453248860.708 [ap] 20-Jan-2016 00:14:20.708 202.155.0.150#38914 0ds-ucae20ea3-s1453248859-i5121.ap.dotnxdomain.net. IN DS-ED () 0 393 1453248860.798 [ap] 20-Jan-2016 00:14:20.798 202.155.135.9#27698 0ds-ucae20ea3-s1453248859-i5121.ap.dotnxdomain.net. IN DS -EDC () 0 393 1453248860.887 [ap] 20-Jan-2016 00:14:20.887 202.155.135.9#5344 0ds-ucae20ea3-s1453248859-i5121.ap.dotnxdomain.net. IN A -EDC () 0 405 1453248860.978 [ap] 20-Jan-2016 00:14:20.978 202.155.0.150#11434 0ds-ucae20ea3-s1453248859-i5121.ap.dotnxdomain.net. IN DNSKEY-ED () 0 537 1453248861.067 [ap] 20-Jan-2016 00:14:21.067 202.155.135.9#43705 0ds-ucae20ea3-s1453248859-i5121.ap.dotnxdomain.net. IN DNSKEY-EDC () 0 537

### DNSSEC Validation

#### Use of DNSSEC Validation for World (XA)

![](_page_70_Figure_2.jpeg)

## DNSSEC Validation in Sweden

#### Use of DNSSEC Validation for Sweden (SE)

![](_page_71_Figure_2.jpeg)
# DNSSEC Validation in US

#### Use of DNSSEC Validation for United States of America (US)

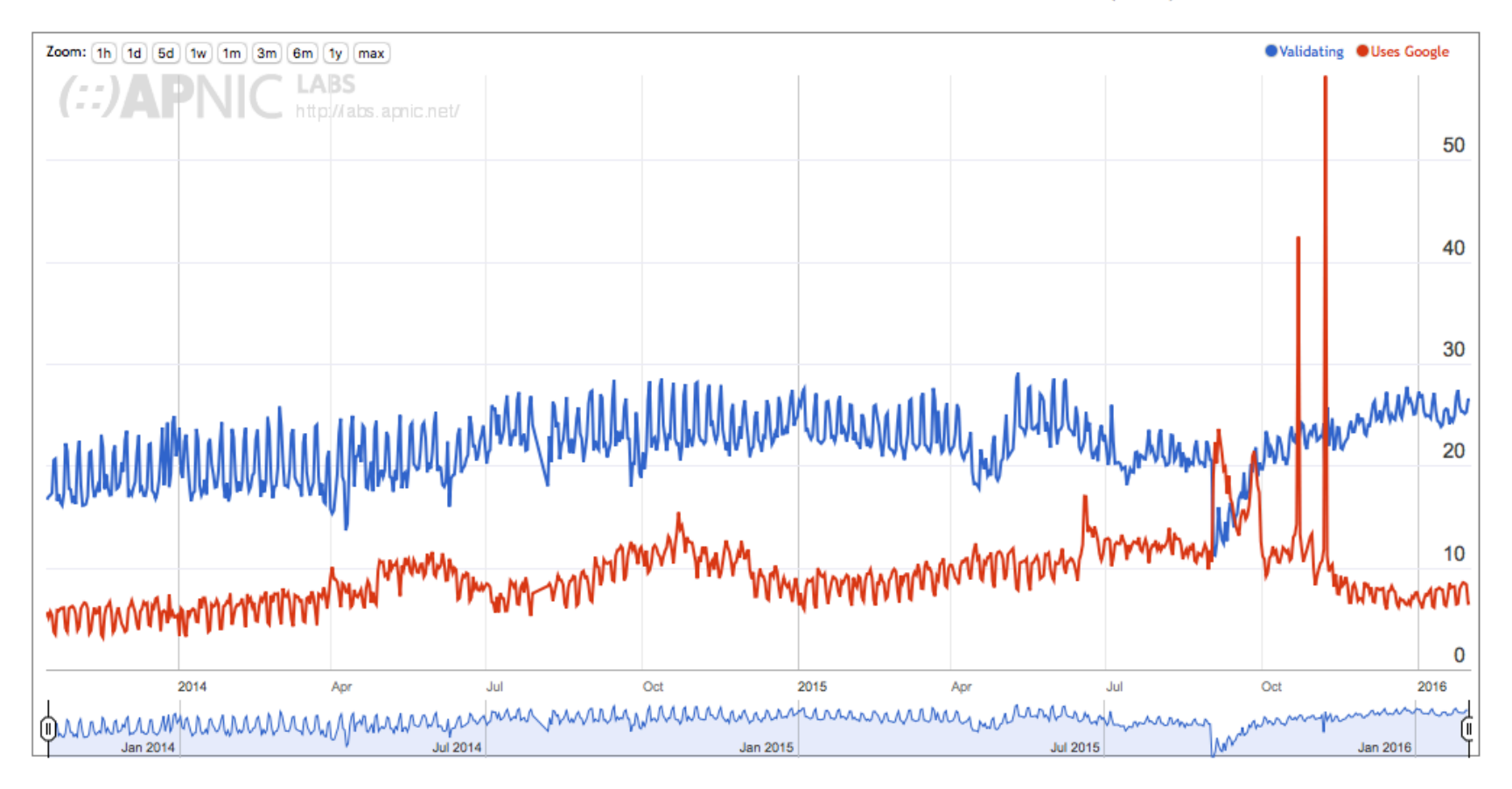

# What Else?

- The "market" for DNS resolution: how many users send their queries through Google's Public DNS servers?
- How many users use resolvers located in a foreign country?
- Which countries?

# Foreign (CC) Resolution: Top Resolvers by AS

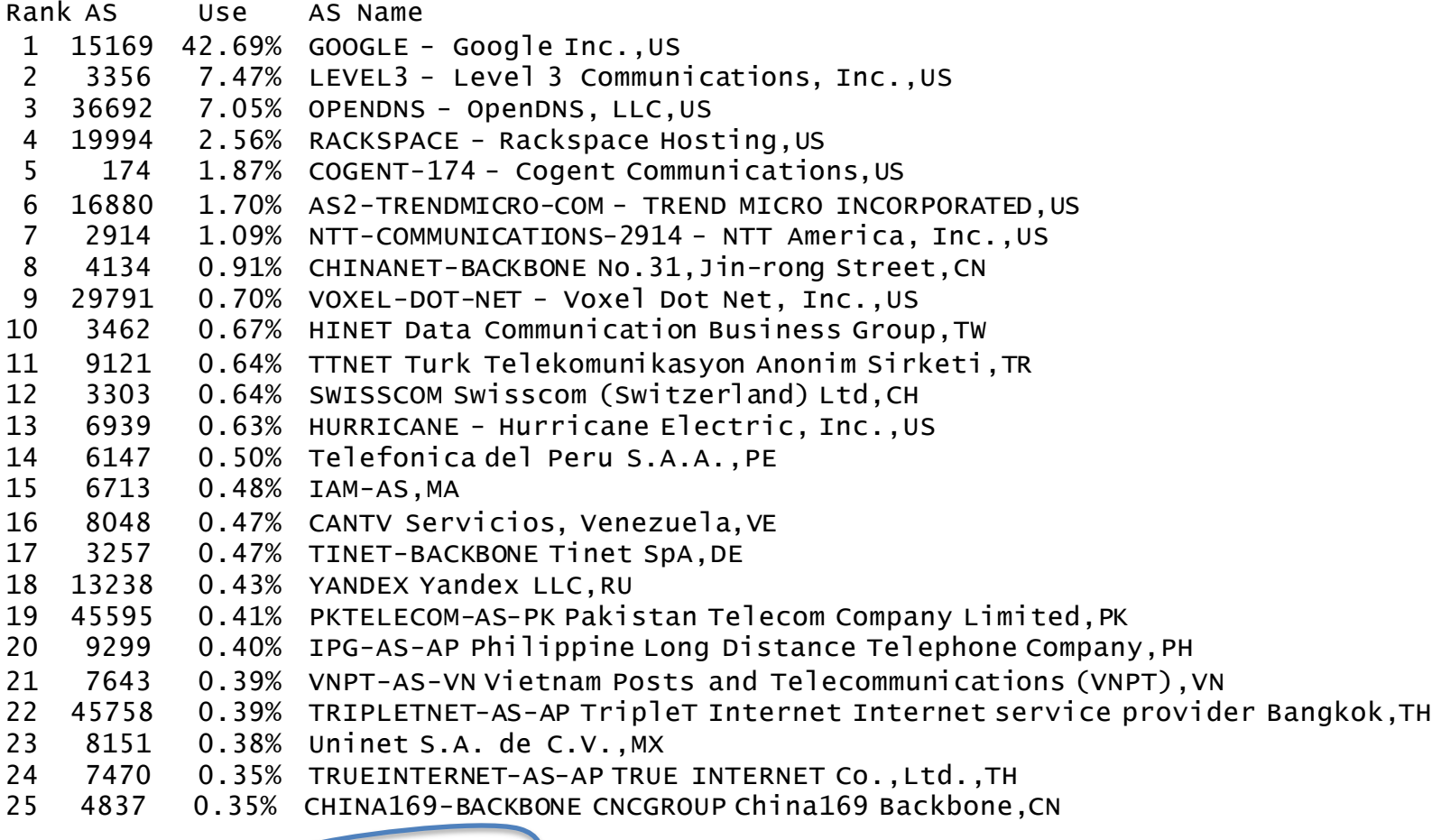

Total: 21,770,772 (28% of total) end user query sets

### Offshore DNS from HK Users

Foreign Resolver Distribution for Hong Kong Special Administrative Region of China (2014) (57610 samples, 7174 foreign resolution instances (12%))

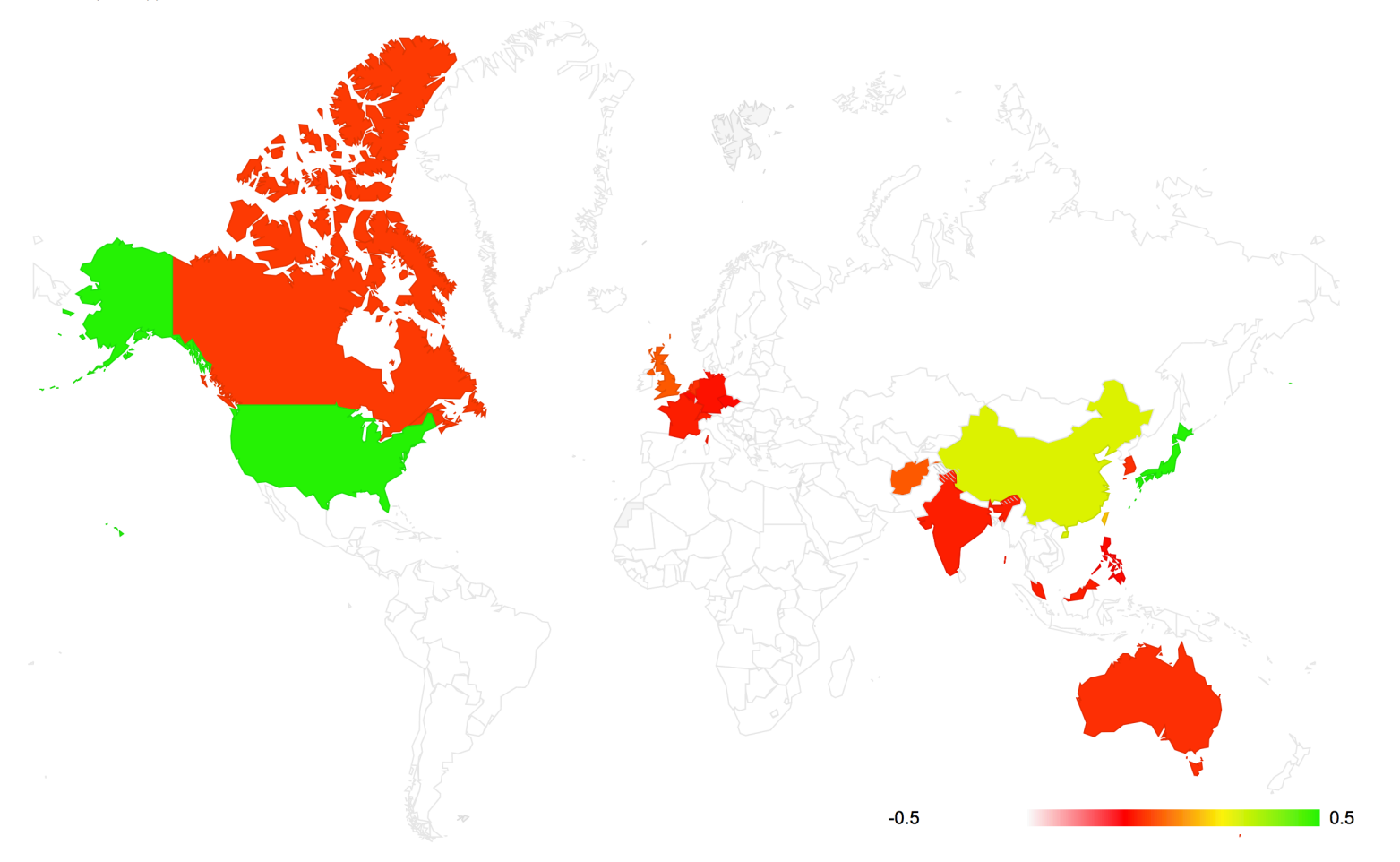

### Offshore DNS from HK Users

Foreign Resolver Distribution for Hong Kong Special Administrative Region of China (2014) (57610 samples, 7174 foreign resolution instances (12%)) DNS Resolution Distribution for Hong Kong Special Administrative Region of China

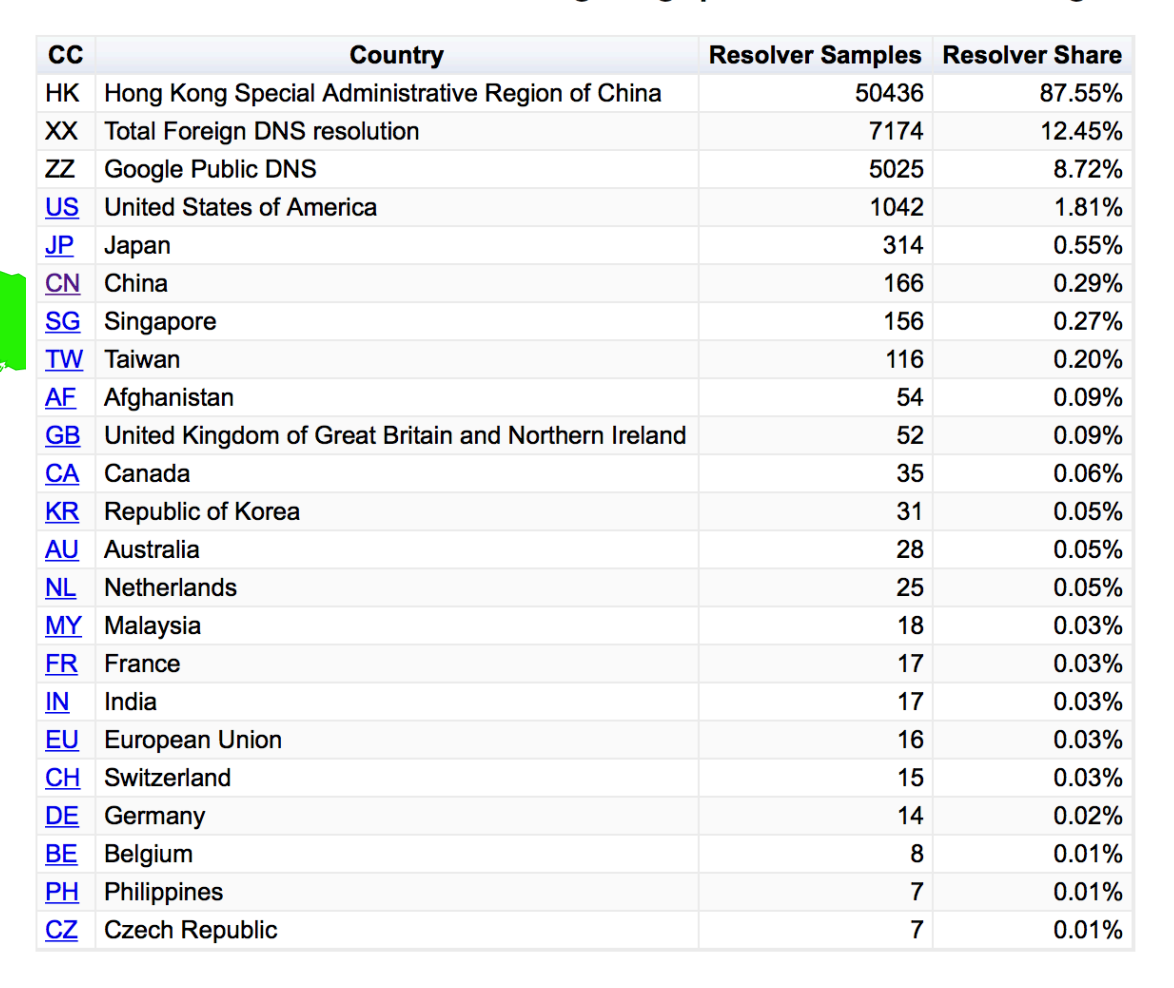

 $\blacksquare$  0.5

# Market Penetration of Google's Public DNS

#### Use of DNSSEC Validation for World (XA)

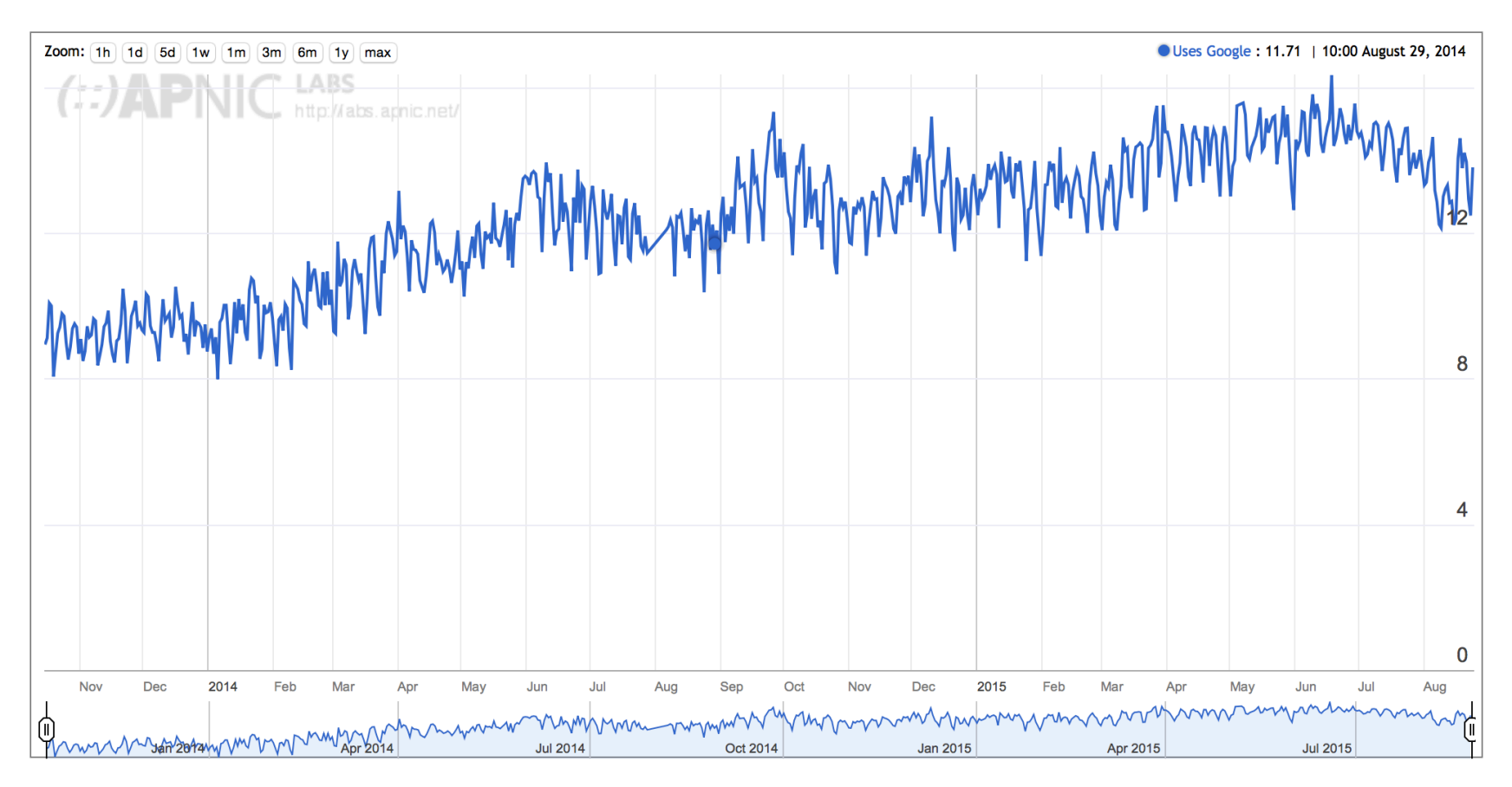

# 3. Digital Stalking

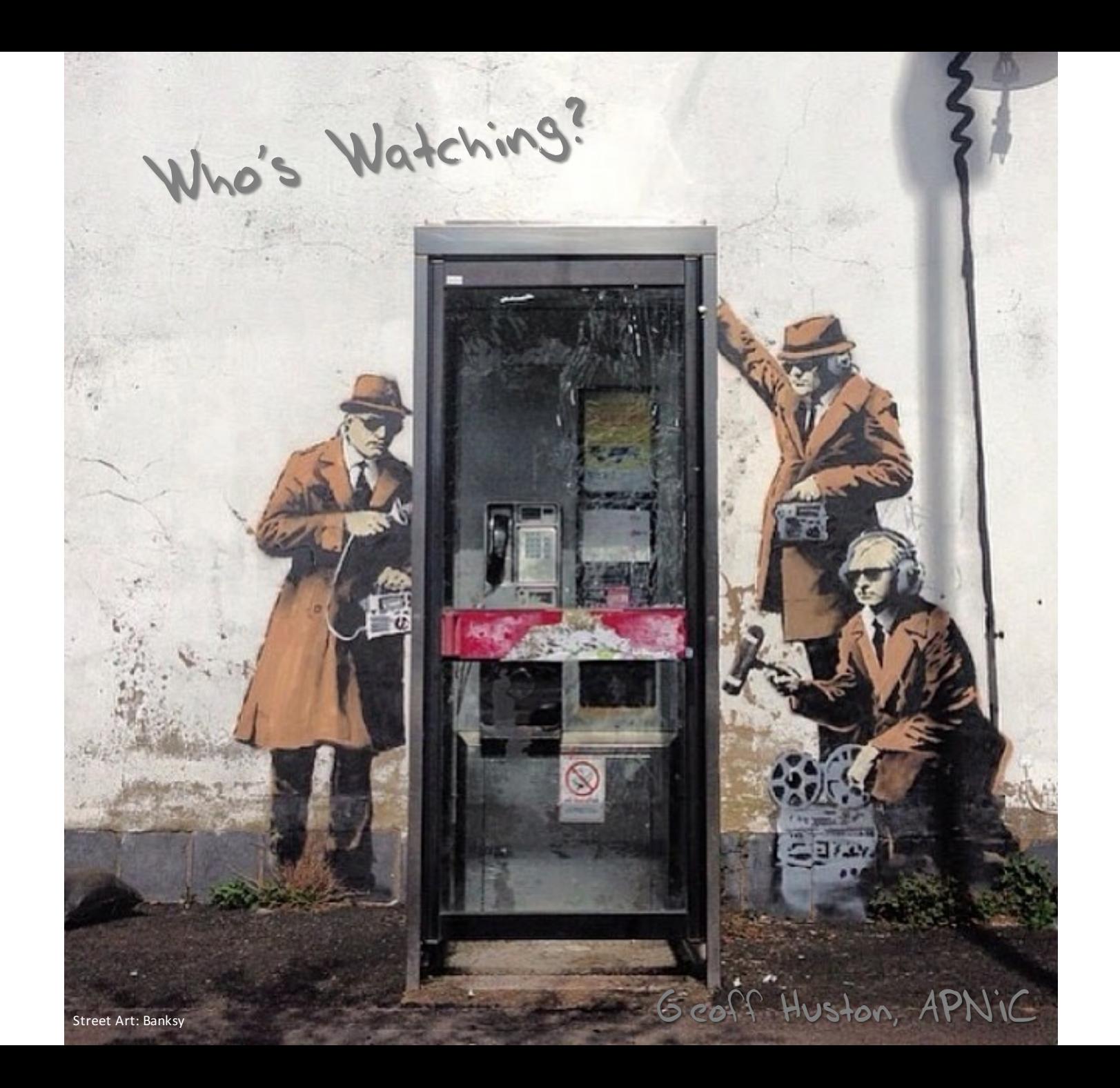

# Some Stalker Numbers

In the first 248 days of 2014 we saw:

- 123,110,633 unique end-user IP addresses presented to our servers from these test scripts
- $-$  317,309 of these end-user IP addresses presented HTTP GET strings to us that were subsequently presented to us from a different client IP address!

### That's some 1 in 400<sup>\*</sup> users that seem to have attracted some kind of digital stalker!

\* Or maybe a bit more, due to NATs hiding multiple end users behind a single public IP address

mozilla  $\sim$ 

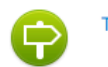

Take the tour to see what's new »

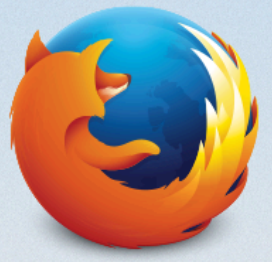

### Committed to you, your privacy and an open Web

#### Keep your Firefox in Sync

Access your bookmarks, passwords and more from any device.

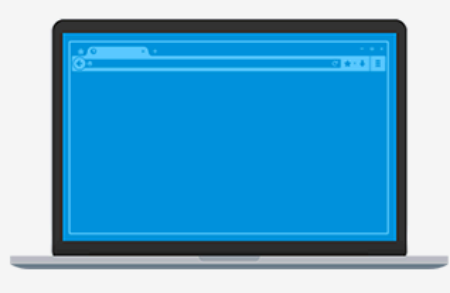

**C** Get started with Sync

Create an account from the menu panel

# Online Privacy? Really?

It's hard to believe that today's Internet respects personal privacy when it seems that around 1 in 400 users have attracted some kind of digital stalker that tracks the URLs they visit.

## Stalking Rates by Country

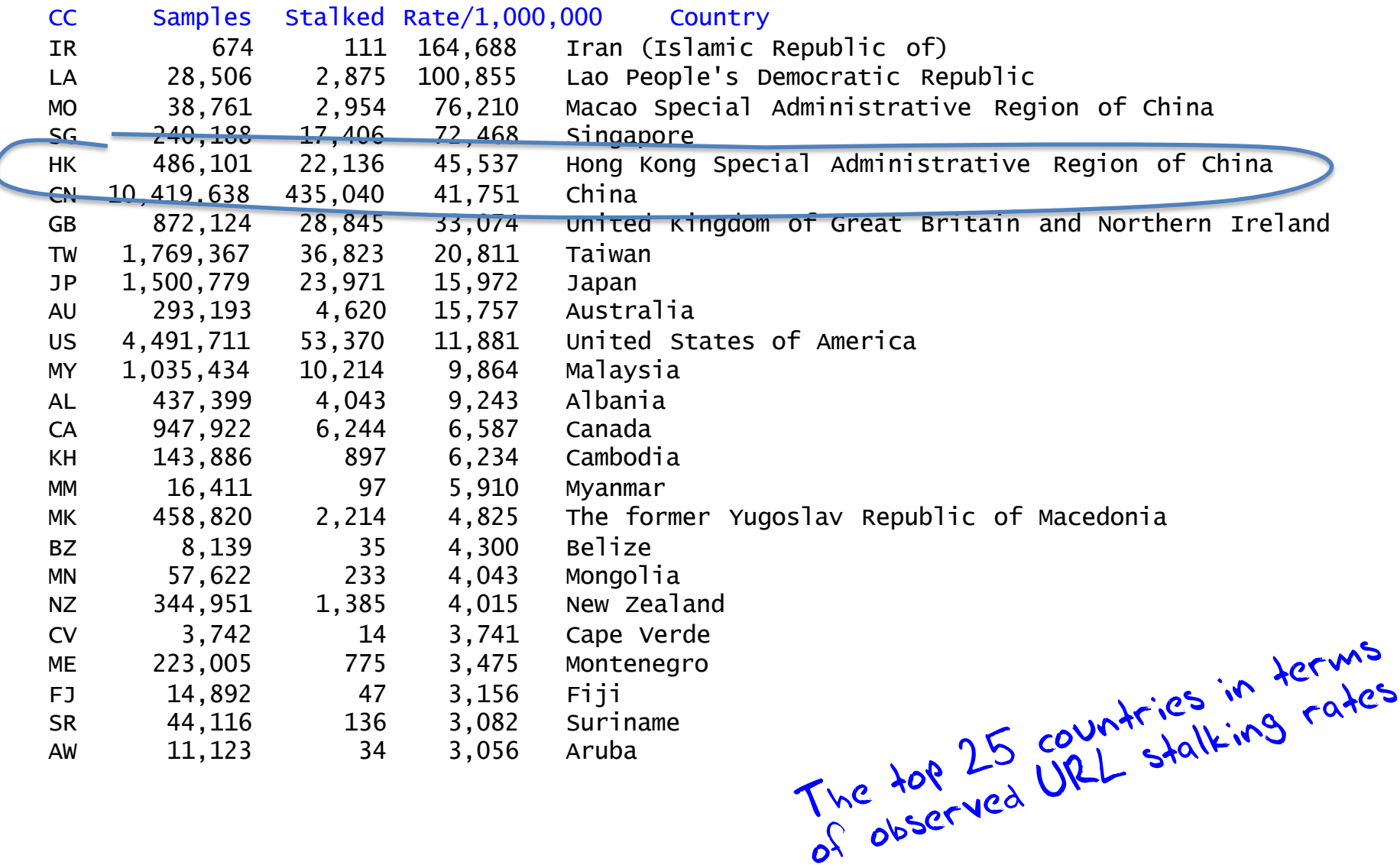

# Stalking Delay

Distribution of Stalking Delay

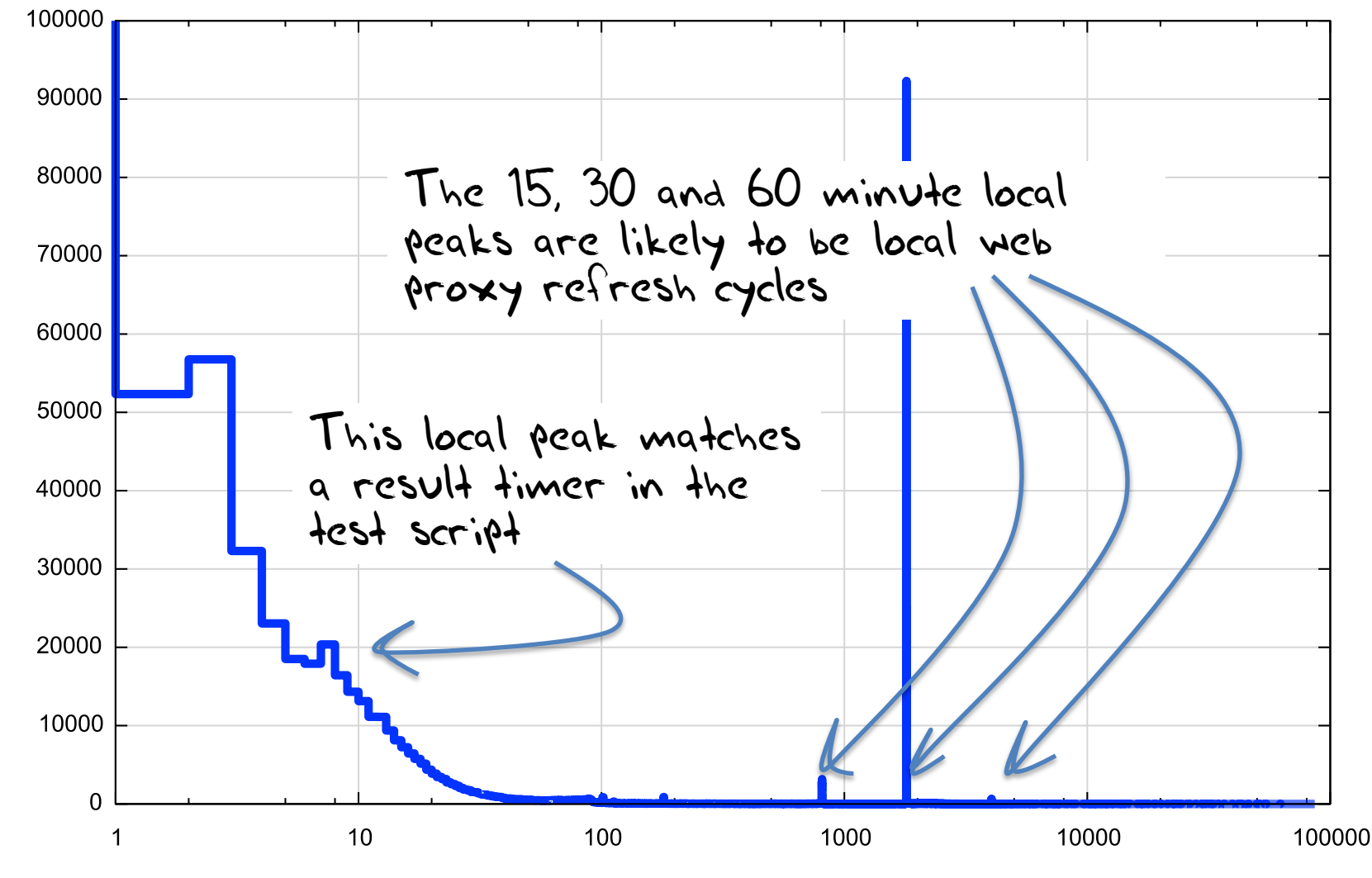

Delay (Secs) (Log Scale)

Stalk Count

## Top 25 International Stalkers

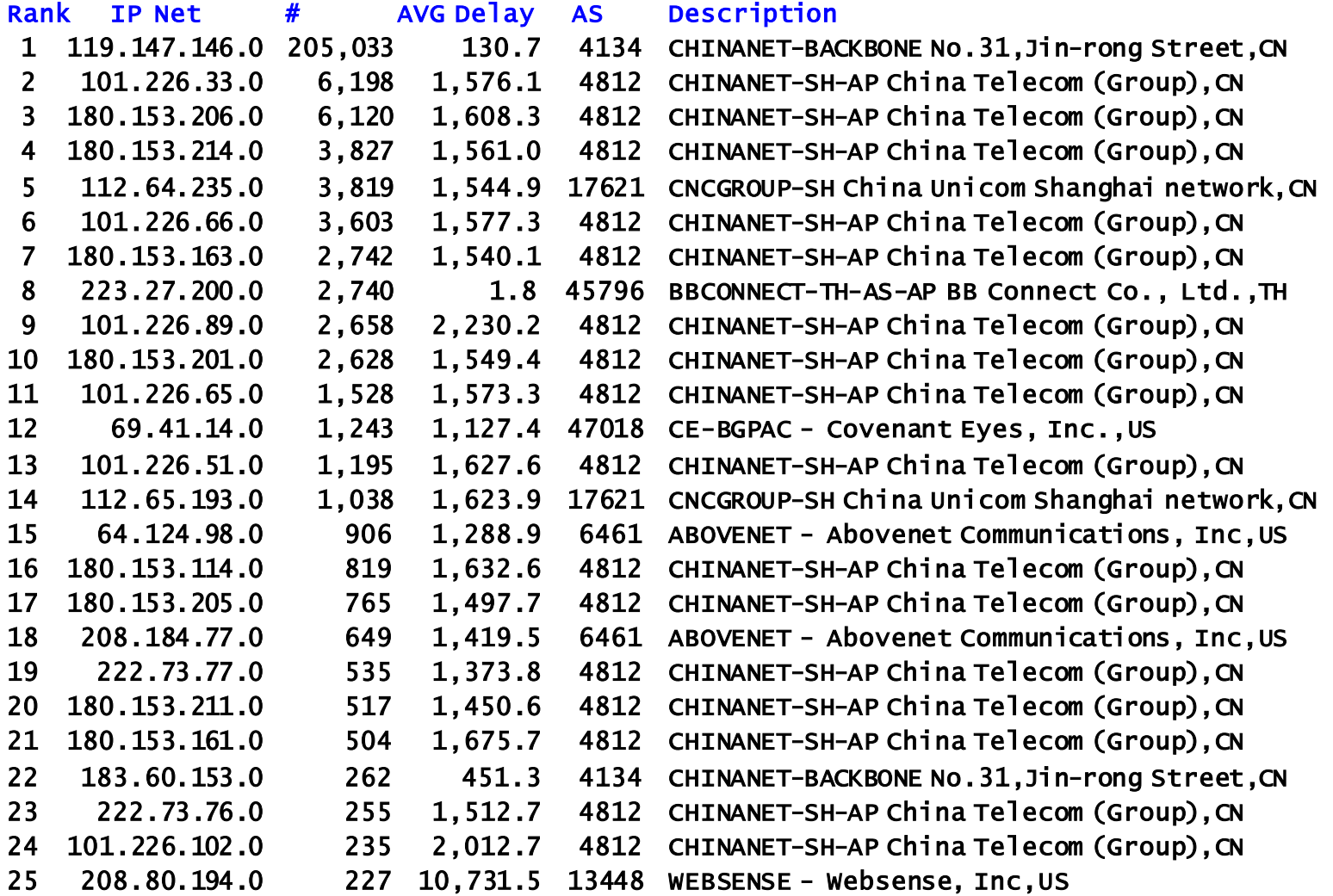

## The Leakiest Browser!

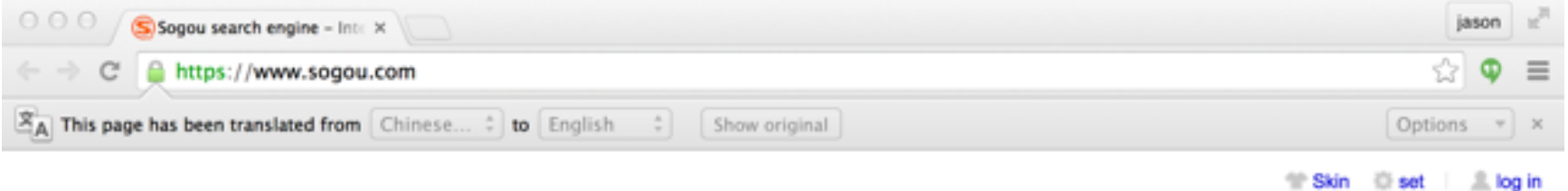

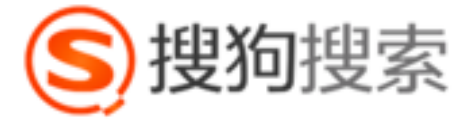

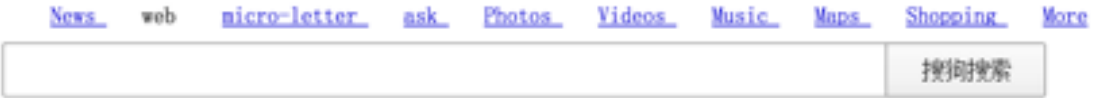

Input Method browser site navigation

Wow! "Public Security Equipment 110 No 0000000025!"

About Sogou Disclaimer

2015 SOGOU - Beijing ICP Certificate No. 050897 - Beijing public security equipment 1100 No. 00000025

### 4. Access ISP Market Share

http://stats.labs.apnic.net/aspop

## Market Share in HK

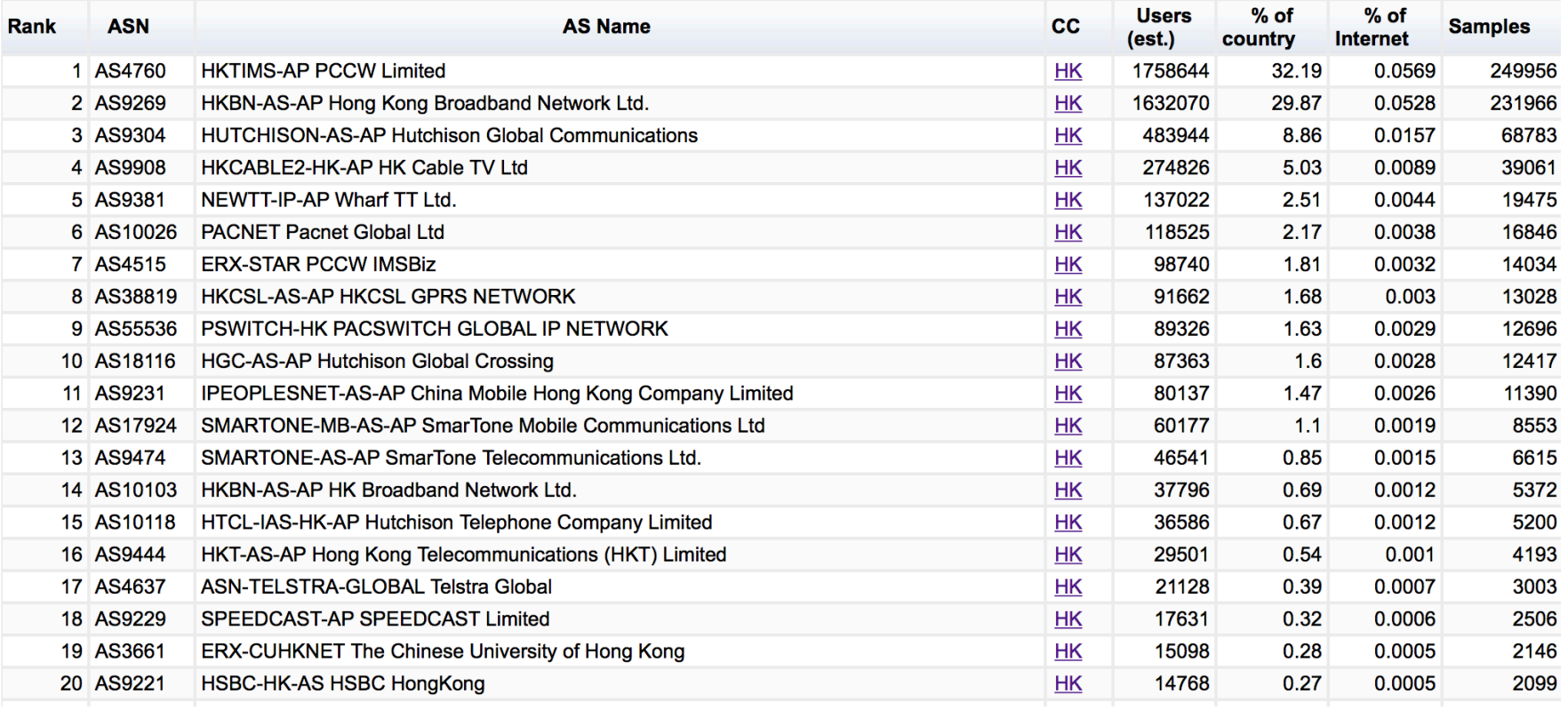

# What Else?

Analysis of failure patterns to detect evidence of structured interception of DNS and Web retrieval

## Content Blocking in Iran?

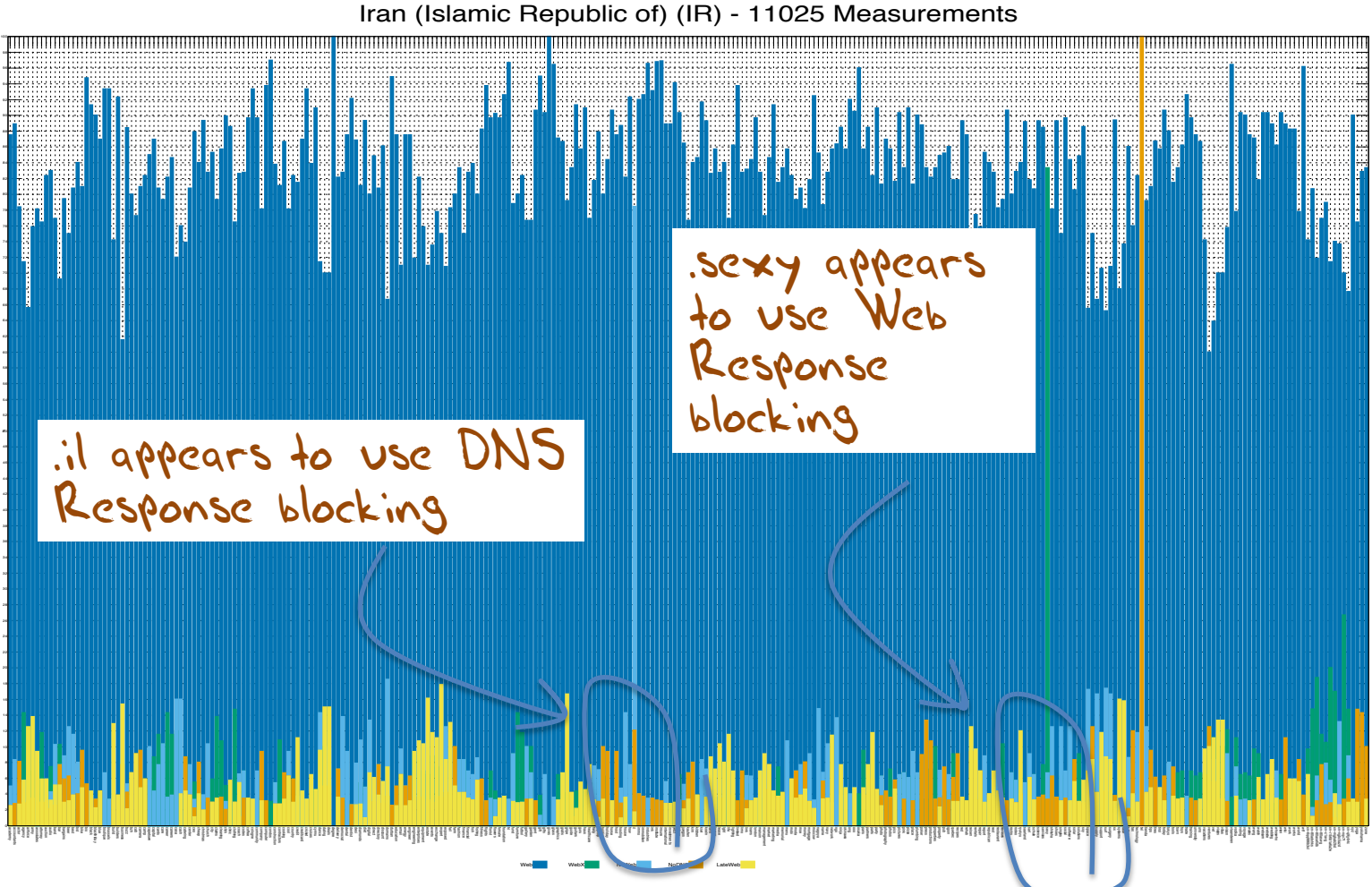

Hong Kong

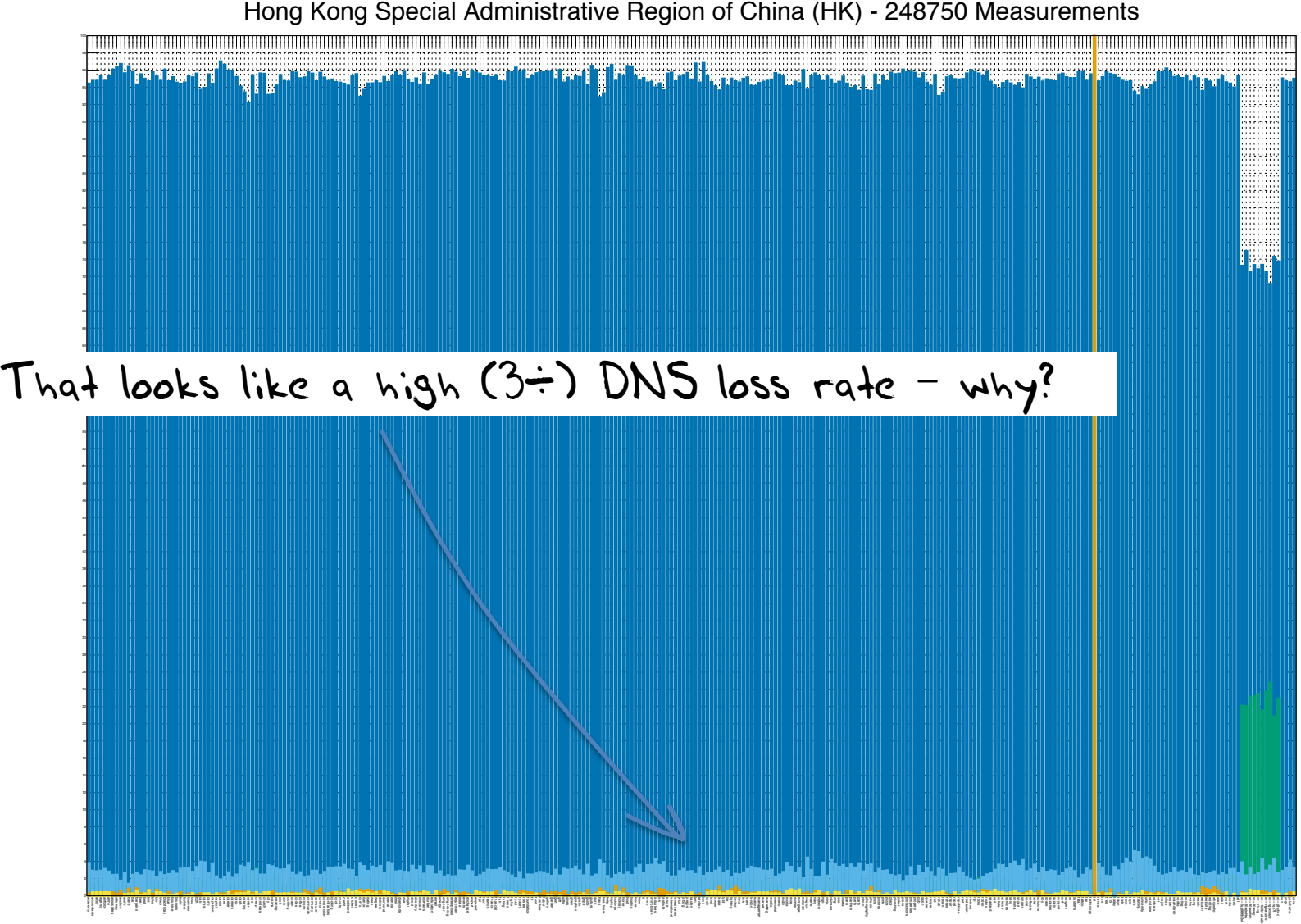

Web WebX NoWeb NoDNS LateWeb